#### Uploading Builds to the Microsoft Store Guide:

A video of the process can be viewed online here: <a href="https://www.youtube.com/watch?v=106D69c3L8E">https://www.youtube.com/watch?v=106D69c3L8E</a>

#### 1. Create a new app on the developer website

Log into the Obviously Games developer account at <u>https://developer.microsoft.com/en-</u> <u>us/dashboard/apps/overview</u> and create a new app from the dashboard menu. If updating from a previous app this step can be ignored.

| Microsoft                         | Technologie                                                            | es - Docur                             | mentation                     | Resources | ~                              |                       |                                    |                       | Search Mic                                                     | rosoft Developer                   | 9        | Abertay     | 8         |
|-----------------------------------|------------------------------------------------------------------------|----------------------------------------|-------------------------------|-----------|--------------------------------|-----------------------|------------------------------------|-----------------------|----------------------------------------------------------------|------------------------------------|----------|-------------|-----------|
| Dashboard                         | Windows                                                                | Cortana                                | Office                        | Hardware  | Groove                         |                       |                                    |                       |                                                                | Payout                             | Ę        | ŵ           | 0         |
| Create a new ap                   | Obviously Ga<br>Game - Unavailable<br>2/17/2017<br>Continue submission | n es HoloLer<br>in the Skin            |                               |           | nd Crashes from t              |                       | Included:<br>Feedback:<br>Markets: | 0 Add-ons<br>0<br>242 | Acquisitions:<br>Base price:                                   | 2<br>Free                          |          |             |           |
| Dublish your ne<br>HoloLens is no | new or existing Hol<br>ow available in Aus<br>the United Kingdor       | oLens app to six<br>tralia, France, Ge | new markets<br>rmany, Ireland | ×         | Learn how to<br>device familie | i make your ap<br>es. |                                    | different Windows 10  | Distribute promotion<br>Reward loyal custome<br>IAP giveaways. | al codes<br>Irs and promote engage | ement wi | th free app | ×<br>∍and |
| View all suggestic                | ons - 5 new                                                            |                                        |                               |           |                                |                       |                                    |                       |                                                                |                                    |          | Fe          | eedback   |

### 2. Apply HoloToolkit settings in Unity

Open the HoloToolkit tab within Unity and select the Configure section. Apply all 3 settings types to allow the project to be setup correctly for HoloLens.

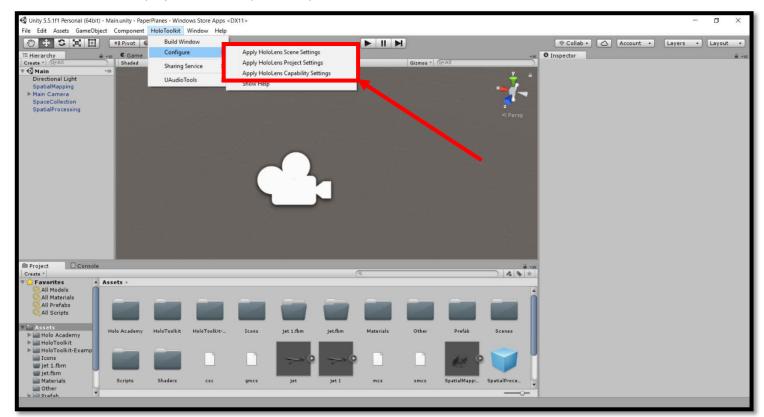

#### 3. Add icon images within Unity

Before uploading to the store, icons for the app are required. Add these by going to File>Build Settings>Player Settings and then the "Icon" drop down on the right. Here you should add a logo for each dropdown menu.

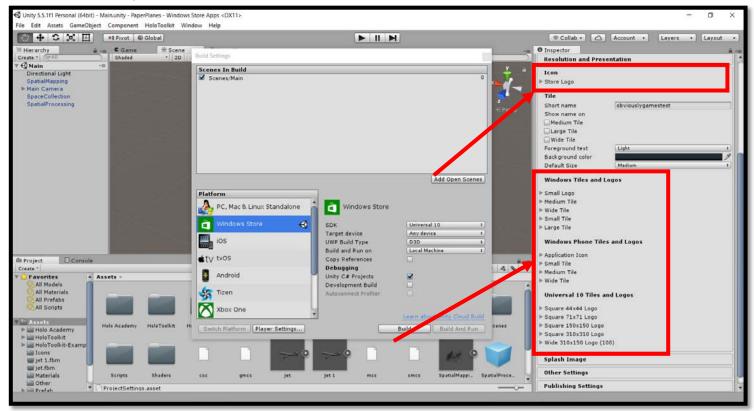

#### 4. Build a Visual Studio SLN file

In the HoloToolkit menu select "Build Window" to open the menu to create a build. Next, select the "Build Visual Studio SLN" option.

| Build Window        |                            |                          | = ×<br>*=       |
|---------------------|----------------------------|--------------------------|-----------------|
| SLN                 |                            |                          |                 |
| Build directory     | WindowsStoreApp            |                          |                 |
| (                   | Open SLN                   | Build Visual Stu         | udio SLN        |
|                     |                            | Build SLN, Build APP)    | X, then Install |
| APPX                |                            |                          |                 |
| MSBuild Version     | 14.0                       |                          |                 |
| Build Configuration | Debug                      |                          |                 |
| Rebuild             | 🗌 Increment version 🗹 🗌    | Build APPX fro           | om SLN          |
| Deploy              |                            |                          |                 |
| IP Address          | 127.0.0.1                  | *                        | Searching       |
| Username            | abertayteam8               |                          |                 |
| Password            | *****                      |                          |                 |
| Uninstall first     |                            |                          |                 |
| Install             | obviouslygamestest_1.1.0.1 | _x86_Test (2017/02/15 10 | :05:11)         |
| Install             | obviouslygamestest_1.0.0.1 | _x86_Test (2017/02/15 00 | :39:52)         |

# 5. Open the SLN file in Visual Studio

| Build Window        |                            |                         | 1               |
|---------------------|----------------------------|-------------------------|-----------------|
| SLN                 |                            |                         |                 |
| Build directory     | WindowsStoreApp            |                         |                 |
|                     | Open SLN                   | Build Visual Stu        | idio SLN        |
|                     |                            | Build SLN, Build APP)   | K, then Install |
| APPX                |                            |                         |                 |
| MSBuild Version     | 14.0                       |                         |                 |
| Build Configuration | Debug                      |                         |                 |
| Rebuild             | 🗌 Increment version 🗹 🦳    | Build APPX fro          | m SLN           |
| Deploy              |                            |                         |                 |
| IP Address          | 127.0.0.1                  | \$                      | Searching       |
| Username            | abertayteam8               |                         |                 |
| Password            | ******                     |                         |                 |
| Uninstall first     |                            |                         |                 |
| Install             | obviouslygamestest_1.1.0.1 | x86_Test (2017/02/15 10 | :05:11)         |
| Install             | obviouslygamestest_1.0.0.1 | x86 Test (2017/02/15 00 | :39:52)         |

Once the build has succeeded select the "Open SLN" button to open the build inside Visual Studio.

# 6. Sign into the Obviously Games developer account

Once the SLN file has been opened, sign into the Obviously Games developer account by clicking on the sign in button in the top right.

| obviouslygamestest - Microsoft Visu                                                                                                    | al Studio                                |                                                 |                              |             |       |      | 7     | 1 🧟 Quick Launch (Ctrl+Q)                                                                                             | A                  |
|----------------------------------------------------------------------------------------------------|------------------------------------------|-------------------------------------------------|------------------------------|-------------|-------|------|-------|----------------------------------------------------------------------------------------------------|--------------------|
|                                                                                                    |                                          | s Test Agalyze Window Help                      |                              |             |       |      |       |                                                                                                    | Sign in 🔛          |
| 0-0                                                                                                    | Release + x86                            |                                                 |                              |             |       |      |       |                                                                                                    |                    |
| Cloud Explorer + # ×                                                                                                    | AssemblyInfo.cs                          | Package.appxmanifest obviou                     | slygamestest 🕘 🗙             |             |       |      |       | Solution Explorer                                                                                                    | + # ×              |
| 🖇 🄄 Microsoft Azure                                                                                                    | Application                              | Configuration: Master                           | v Platform:                  | 686         |       | ~    |       |                                                                                                    | ¥                  |
| Resource Types                                                                                                    | Build<br>Build Events<br>Debug           | General<br>Conditional compilation symbol       |                              |             |       |      | ×     | Search Solution Explorer (Ctrl+;)<br>Solution roviouslygamestest' (3<br>Solution roviouslygamestest' (3)              |                    |
| Collapse All  Collapse All  Co | Reference Paths<br>Signing               | Define DEBUG constant     Define IRACE constant | s: 1_0; UNITY_HOLOGRAPHIC.CO | DE_ANALISIS |       |      |       | References     Holo Academy     HoloToolkit                                                                           |                    |
| G Storage Accounts                                                                                                    | Code Analysis                            | Platform target:                                | x86 v                        | tool chain  |       |      | - 1   | <ul> <li>HoloToolkit-Examples</li> <li>Scripts</li> <li>project.json</li> <li>Assembly-CSharp-firstpass (I</li> </ul> | Iniversal Windows) |
|                                                                                                    |                                          | Allow unsafe code     Optimize code             | Enable static analysis for . | NET Native  |       |      |       | <ul> <li>References</li> <li>project.json</li> <li>Obviouslygamestest (University)</li> </ul>                         |                    |
|                                                                                                    |                                          | Errors and warnings                             |                              |             |       |      |       | Properties                                                                                                    | 100.00000000       |
|                                                                                                    |                                          | Warning level:                                  | 4 ~                          |             |       |      |       | <ul> <li>References</li> <li>Assets</li> </ul>                                                                        |                    |
|                                                                                                    |                                          | Suppress compiler warnings:                     | ;2008                        | 1           |       |      |       | Þ 📁 Data                                                                                                    |                    |
|                                                                                                    |                                          | Suppress XAML warnings:                         |                              |             |       |      |       | Unprocessed<br>Solution Explorer Team Explorer Cl                                                                     | ass View           |
|                                                                                                    |                                          | Treat warnings as errors                        | 1                            |             |       |      |       | Properties                                                                                                    | • ∓ ×              |
|                                                                                                    |                                          | None                                            |                              |             |       |      |       |                                                                                                    |                    |
| < >>                                                                                                    |                                          | O Ali                                           |                              |             |       |      | ,     | 111 94 / M                                                                                                    |                    |
| Actions Properties ~                                                                                                    | Output                                   |                                                 |                              |             |       |      | • 9 × |                                                                                                    |                    |
|                                                                                                    | Show output from: So                     |                                                 | - 2 4 4 3                    | E fa        |       |      |       |                                                                                                    |                    |
|                                                                                                    | Opening repositori<br>C:\Users\Jack\Desk | es:<br>top\HoloLens template\PaperPlanes        |                              |             |       |      | Î     |                                                                                                    |                    |
| What do you like about this tool?                                                                                                    | -                                        |                                                 |                              |             |       |      |       |                                                                                                    |                    |
| What don't you like or feel is mis                                                                                                    | Error List Output                        |                                                 |                              |             |       |      | ŝ,    |                                                                                                    |                    |
| Ready                                                                                                    |                                          |                                                 |                              | Ln 2        | Col 1 | Ch 1 | INS   | 🏫 0 💉 0 🚸 Paperi                                                                                                    | Planes 🛛 😽 Cammy 🔺 |

# 7. Ensure the build type is configured correctly

When opening the build, ensure the configuration is set to "Master" and the platform is "x86".

| Microsoft Azure Application Configuration: Master v Plu                                                                                                    | 00000-50-50-60                                                                     |
|----------------------------------------------------------------------------------------------------|------------------------------------------------------------------------------------|
|                                                                                                    | m x86                                                                              |
|                                                                                                    | Search Solution Explorer (Ctrl+;)                                                  |
| rch for resources                                                                                                    | Solution 'obviouslygamestest' (3 projects)     Assembly-CSharp (Universal Windows) |
| Debug Conditional compilation symbols: L0; UNITY_HOLOGR                                                                                                    | ICCODE_ANALYSIS                                                                    |
| Reference Patr Define DEBUG constant                                                                                                    | Holo Academy                                                                       |
| Data Lake Analytics     Signing     Define IRACE constant                                                                                                    | <ul> <li>HoloToolkit-Examples</li> </ul>                                           |
| Storage Accounts     Code Any sis     Platform target: x86                                                                                                    | Scripts                                                                            |
| Prefer 32-bit Compile with .N                                                                                                    | ative tool chain                                                                   |
| Allow unsafe code                                                                                                    | for .NET Native                                                                    |
| Optimize code                                                                                                    | ∏ project json     ✓    ✓    ✓    ✓    ✓    ✓    ✓                                 |
| Errors and warnings                                                                                                    | Properties                                                                         |
| Warning level: 4                                                                                                    | •••• References                                                                    |
| Suppress compiler warnings: 2008                                                                                                    | Þ 🗰 Assets<br>Þ 💼 Data                                                             |
|                                                                                                    | Unprocessed                                                                        |
| Suppress XAML warnings:                                                                                                    | Solution Explorer Team Explorer Class View                                         |
| Treat warnings as errors                                                                                                    | Properties 🔻 👎                                                                     |
| None                                                                                                    | 12 9+ ×                                                                            |
| > O Ali                                                                                                    |                                                                                    |
| ions Properties Cutout                                                                                                    | • 0 ×                                                                              |
| Contraction of the Contraction of the Contraction o | - 猫 fa                                                                             |
| Opening repositories:                                                                                                    |                                                                                    |
| C:\Users\Jack\Desktop\HoloLens template\PaperPlanes<br>Could not open 'C:/Users/Jack/Desktop/HoloLens template/PaperPlanes/Ter                                                                                                    | nityLockfile': The process cannot access the file because it is bein               |
| Could not open 'C:/Users/Jack/Desktop/HoloLens template/PaperPlanes/Tem                                                                                                    | nitvlockfile': The process cannot access the file because it is bein               |
| cours not open crysters statety base opinizations compared rates ro                                                                                                    | Adject to the points cannot been and the observe to be only                        |

# 8. Activate the .NET tool chain

| Ensure the box labelled "Compile with | .NET Native Tool Chain" is ticked. |
|---------------------------------------|------------------------------------|
|---------------------------------------|------------------------------------|

| Cloud Explorer + # ×                                                                                                    | AssemblyInfo.cs                                                      | Package.appxmanifest obvio                                                                                                    | ouslygamestest* 🗢 🗙                                                                                                    |                                                                                                    | Solution Explorer                                                                                                    | • # ×                       |
|----------------------------------------------------------------------------------------------------|----------------------------------------------------------------------|----------------------------------------------------------------------------------------------------|----------------------------------------------------------------------------------------------------|----------------------------------------------------------------------------------------------------|----------------------------------------------------------------------------------------------------|-----------------------------|
| - Wilcrosoft Pizare                                                                                                    | Application<br>Build                                                 | Configuration: Master                                                                                                    | ✓ Platform: x86                                                                                                    | ×                                                                                                    | ○ ○ ☆ I つ・ち O 虚 協 ター<br>Search Solution Explorer (Ctrl+)                                                                                                    | <b>۔</b>                    |
| Resource Types • A O<br>Search for resources O<br>Collapse All<br>• O (Local)<br>• Data Lake Analytics<br>• Storage Accounts | Build Events<br>Debug<br>Reference Paths<br>Signing<br>Code Analysis | Define DEBLIG constant     Define IRACE constant     Platform target:     Define IRACE constant     Platform target:     Define IRACE constant     Platform target:     Define IRACE constant     Platform target:     Optimize code     Errors and warnings:     Marning lead:     Suppress compiler warnings:     Suppress XAML warnings:     Treat warnings as errors | I.O; UNITY_HOLOGRAPHIC_CODE_ANALYSIS  X86  Compile with .NET Native tool chain  Enable static analysis for .NET Native  4  2008 |                                                                                                    | Image: Solution fobviouslygamestest (3 projections)       Image: Image: Image: Solution fobviouslygamestest (Universal Windors)       Image: Image: Im | ctt)  Sal Windows) Vindows) |
|                                                                                                    |                                                                      | None     All                                                                                                    |                                                                                                    |                                                                                                    | 19 9+   A                                                                                                    |                             |
| Actions Properties ~                                                                                                    | Output<br>Show output from: Si<br>LouId not open 'C:                 |                                                                                                    | - 11 12 12 2 2 前<br>plate/PaperPlanes/lemp/UnityLock+ile': The pr                                                               | <ul> <li>         p     </li> <li>         cess cannot access the file because it is being a second second sec</li></ul> | ×                                                                                                    |                             |
| What do you like about this tool?<br>What don't you like or feel is mis                                                      |                                                                      |                                                                                                    |                                                                                                    | ocess cannot access the file because it is bein<br>ocess cannot access the file because it is bein                                                                                                    |                                                                                                    |                             |

#### 9. Ensure the version number is correct

Select the tab ending in ".appxmanifest" and select the packaging dropdown. Here ensure that the version number ends in a 0 as otherwise the app will be rejected by the Windows Store. After this, you also need to open the .appxmanifest file by right clicking on it in the solution explorer and opening it with the XML (Text) Editor. Once this opens ensure line 3 of the code features a version number ending in 0.

| Resource Types     Rooter       Search for resources     Application       Collapse All     Application       Image: Collapse All     Use this page to set the properties that identify an Package name:       Image: Collapse All     Use this page to set the properties that identify an Package name:       Image: Collapse All     Collapse All       Image: Collapse All     Use this page to set the properties that identify an Package display name:       Image: Collapse All     Package display name:       Image: Collapse All     Major: Minor: Image: Collapse All       Image: Collapse All     Publisher display name:       Image: Collapse All     Collapse All | DbviouslyGamesHoloLensTest       >       HoloToolkit         >       ■       HoloToolkit         Build:       0       Gripts         0       More information       ✓         1        ■         0       More information       ✓         1        ●         0           0           0           0           0           0           0           0           0           0           0           0           0           0           0           0           0           0           0           0           0           0                                                                                                      | ) projects)<br>iversal Windows)<br>ples<br>tpass (Universal Windows) |
|----------------------------------------------------------------------------------------------------|----------------------------------------------------------------------------------------------------|----------------------------------------------------------------------|
| Search for resources     Application     Visual Assets       Collapse All     Use this page to set the properties that identify an Package name:     614210bviouslyGames.C       Package display name:     Obviously Games Aloud     Package display name:     00viously Games Aloud       Version:     1     1     1       Publisher display name:     Obviously Games Aloud     Publisher display name:     Obviously Games Aloud                                                                                                    | Capabilities       Declarations       Content URIs       Packaging <ul> <li>Assembly-CSharp Unit</li> <li>If References</li> <li>Holo Academy</li> <li>Holo Academy</li> <li>Holo Toolkit</li> <li>If Holo Academy</li> <li>Holo Toolkit</li> <li>If Holo Academy</li> <li>Holo Toolkit</li> <li>If Holo Toolkit</li> <li>If Holo Toolkit</li> <li>I</li></ul> | iversal Windows)<br>ples<br>tpass (Universal Windows)                |
| < >                                                                                                    | Solution Explorer Team Explor<br>Properties                                                                                                    | rer Class View<br>🗕 व्                                               |
|                                                                                                    | ■ 日本   メー<br>                                                                                                    |                                                                      |
| Actions Properties  Output Show output from: Source Control - Git Louid and coper 12 Alisers (Jack Backford/Hold                                                                                                    | - リシーシーン・リン・<br>- リシーシーン・<br>DLens template/Paper/Ianes/Temp/UnityLockille': The process cannot access the file because it is bein                                                                                                    |                                                                      |
| Could not open 'C:/Users/Jack/Desktop/Hold                                                                                                    | olens template/PaperPlanes/Temp/UnityLockfile': The process cannot access the file because it is bein                                                                                                    |                                                                      |

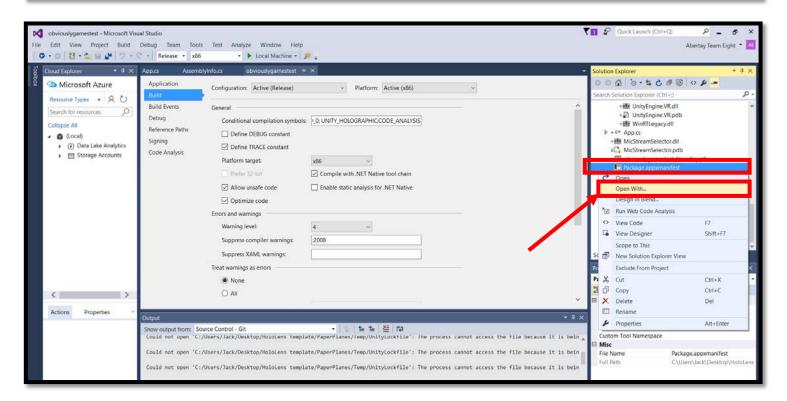

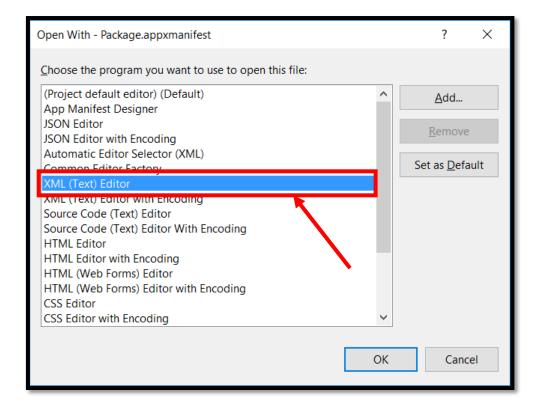

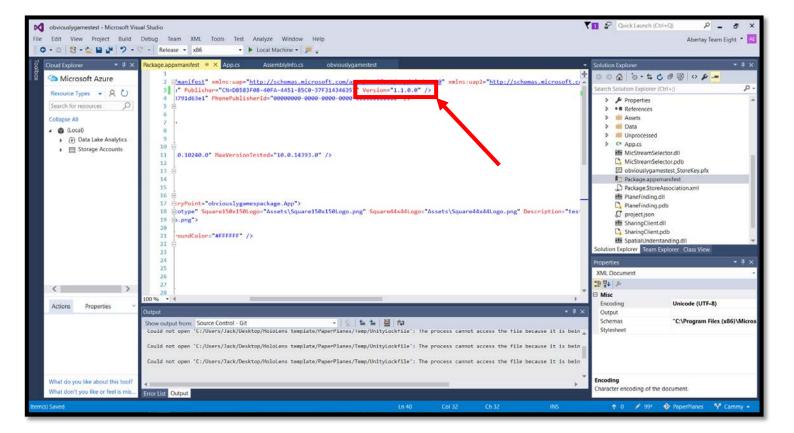

#### 10. Clean and build the solution and app

Before building the app for the store you must clean and build the files within Visual Studio. Without this correct files for uploading will not be generated. To do this select Build > Clean Solution and then Build > Build Solution. This may take several minutes. Once building the solution is complete, do the same for the app itself. Select Build > Clean "appname" and then Build > Build "appname".

| ObviouslyGames-ARApp - Microso                                                                                                    | ft Visual Studio                                                                                                    |                                                                                                    | V P Quick Launch (Ctrl+Q)                                                                                                    |
|----------------------------------------------------------------------------------------------------|----------------------------------------------------------------------------------------------------|----------------------------------------------------------------------------------------------------|----------------------------------------------------------------------------------------------------|
|                                                                                                    | Debug Team Tools Test Analyze Window Help                                                                                                    | 2                                                                                                    | Abertay Team Eight 🍷 📐                                                                                                    |
|                                                                                                    | ald Solution Ctrl+Shift+B                                                                                                    | ¥                                                                                                    |                                                                                                    |
|                                                                                                    | eploy Solution                                                                                                    |                                                                                                    | Solution Explorer                                                                                                    |
|                                                                                                    | ean Solution                                                                                                    | ✓ Platform: x86 ✓                                                                                                    | Search Solution Explorer (Ctrl+:)                                                                                                    |
|                                                                                                    | in Code Analysis on Solution 4+F11                                                                                                    |                                                                                                    | Search Solution Explorer (ctn+:)                                                                                                    |
|                                                                                                    | ild ObviouslyGames-ARApp                                                                                                    |                                                                                                    | ObviouslyGames-ARApp (Universal Windows)                                                                                                    |
| Collapse All                                                                                                    | ebuild ObviouslyGames-ARApp<br>eploy ObviouslyGames-ARApp                                                                                                    | D_0;UNITY_HOLOGRAPHIC;CODE_ANALYSIS                                                                                                    | Properties     Fillerences                                                                                                    |
| - 😜 (Local)                                                                                                    | ean ObviouslyGames-ARApp                                                                                                    |                                                                                                    | <ul> <li>References</li> <li>Assets</li> </ul>                                                                                                    |
| F (F) Uata Lake Alia                                                                                                    | in Code Analysis on ObviouslyGames-ARApp                                                                                                    |                                                                                                    | Þ 📫 Data                                                                                                    |
|                                                                                                    | nch Build_                                                                                                    | ×86 ~                                                                                                    | <ul> <li>Unprocessed</li> <li>C* App.cs</li> </ul>                                                                                                    |
| Ce                                                                                                    | onfiguration Manager                                                                                                    | Compile with .NET Native tool chain                                                                                                    | BB MicStreamSelector.dll                                                                                                    |
|                                                                                                    | Allow unsafe code                                                                                                    | Enable static analysis for .NET Native                                                                                                    | C. MicStreamSelector.pdb                                                                                                    |
|                                                                                                    | Optimize code                                                                                                    |                                                                                                    | Bill PlaneFinding.dll                                                                                                    |
|                                                                                                    | Errors and warnings                                                                                                    |                                                                                                    | C PlaneFinding.pdb                                                                                                    |
|                                                                                                    | Warning level:                                                                                                    | 4. ~                                                                                                    | Resource.res                                                                                                    |
|                                                                                                    | Suppress compiler warnings:                                                                                                    | :2008                                                                                                    | SharingClient.dll     SharingClient.pdb     T                                                                                                    |
|                                                                                                    | Suppress XAML warnings:                                                                                                    |                                                                                                    | Solution Explorer Team Explorer Class View                                                                                                    |
|                                                                                                    | Treat warnings as errors                                                                                                    |                                                                                                    | Properties • # ×                                                                                                    |
|                                                                                                    | None                                                                                                    |                                                                                                    | ×                                                                                                    |
|                                                                                                    | O Ali                                                                                                    |                                                                                                    | <b>:</b> ₽ 2+ <i>≻</i>                                                                                                    |
|                                                                                                    |                                                                                                    |                                                                                                    |                                                                                                    |
| Actions Properties ~                                                                                                    | Output                                                                                                    |                                                                                                    | - # ×                                                                                                    |
|                                                                                                    | Show-output from: General                                                                                                    | -   を  をた  巻  ね                                                                                                    |                                                                                                    |
|                                                                                                    | We were unable to automatically populate your Visua                                                                                                    | 1 Studio Team Services accounts.                                                                                                    | <u> </u>                                                                                                    |
|                                                                                                    | The following error was encountered: TF400013: Reso                                                                                                    | urce not available for anonymous access. Client authentication required.                                                                                                    |                                                                                                    |
|                                                                                                    |                                                                                                    |                                                                                                    |                                                                                                    |
|                                                                                                    |                                                                                                    |                                                                                                    |                                                                                                    |
| What do you like about this tool?                                                                                                    | 4                                                                                                    |                                                                                                    | 3                                                                                                    |
| What don't you like or feel is mis                                                                                                    | Error List Output                                                                                                    |                                                                                                    |                                                                                                    |
| Ready                                                                                                    |                                                                                                    |                                                                                                    | 🏫 Publish 🔺                                                                                                    |
|                                                                                                    |                                                                                                    |                                                                                                    |                                                                                                    |
|                                                                                                    |                                                                                                    |                                                                                                    |                                                                                                    |
| ObviouslyGames-ARApp - Microso                                                                                                    | ft Visual Studio                                                                                                    |                                                                                                    | 🗑 🗗 Quick Launch (Ctrl+Q) 🛛 👂 🕳 🗴                                                                                                    |
|                                                                                                    | ft Visual Studio<br>Debug Team Tools Test Analyze Window Help                                                                                                    |                                                                                                    | 🗸 🗗 Quick Launch (Ctri+Q) 👂 🗕 💩 🗙<br>Abertay Team Eight = 🚺                                                                                                    |
| File Edit View Project Build                                                                                                    |                                                                                                    | •                                                                                                    |                                                                                                    |
| File Edit View Project Build                                                                                                    | Debug Team Tools Test Analyze Window Help<br>ald Solution Ctrl+Shift+8<br>ebuild Solution                                                                                                    | -                                                                                                    |                                                                                                    |
| File Edit View Project Build                                                                                                    | Debug Team Tools Test Analyze Window Help<br>ild Solution Ctrl+Shift+8<br>ebuild Solution<br>eploy Solution                                                                                                    | ·                                                                                                    | Abertay Team Eight 🍷 📶                                                                                                    |
| File Edit View Project Build<br>Control State Control State                                                                                                    | Debug Team Tools Test Analyze Window Help<br>aild Solution Ctrl+Shift+8<br>ebuild Solution<br>eploy Solution<br>ean Solution                                                                                                    | v Platfor <u>m</u> : x86 v                                                                                                    | Abertay Team Eight • 🗖                                                                                                    |
| File Edit View Project Build                                                                                                    | Debug Team Tools Test Analyze Window Help<br>nild Solution Chri+Shift+8<br>build Solution<br>epioy Solution<br>ean Solution<br>in Code Analysis on Solution Alt+F11                                                                                                    | ·                                                                                                    | Solution Explorer     Solution Explorer     Search Solution Explorer (Ctri+2)     Search Solution ObviouslyGames-ARApp' (1 project)                                                                                                    |
| File     Edit     View     Project     Build       Image: Cloud Explore:     Image: Cloud Explore:     Image: Cloud Explore:     Resource Types       Image: Cloud Explore:     Image: Cloud Explore:     Image: Cloud Explore:     Image: Cloud Explore:       Image: Cloud Explore:     Image: Cloud Explore:     Image: Cloud Explore:     Image: Cloud Explore:       Image: Cloud Explore:     Image: Cloud Explore:     Image: Cloud Explore:     Image: Cloud Explore:       Image: Cloud Explore:     Image: Cloud Explore:     Image: Cloud Explore:     Image: Cloud Explore:       Image: Cloud Explore:     Image: Cloud Explore:     Image: Cloud Explore:     Image: Cloud Explore:       Image: Cloud Explore:     Image: Cloud Explore:     Image: Cloud Explore:     Image: Cloud Explore:       Image: Cloud Explore:     Image: Cloud Explore:     Image: Cloud Explore:     Image: Cloud Explore:       Image: Cloud Explore:     Image: Cloud Explore:     Image: Cloud Explore:     Image: Cloud Explore:       Image: Cloud Explore:     Image: Cloud Explore:     Image: Cloud Explore:     Image: Cloud Explore:       Image: Cloud Explore:     Image: Cloud Explore:     Image: Cloud Explore:     Image: Cloud Explore:       Image: Cloud Explore:     Image: Cloud Explore:     Image: Cloud Explore:     Image: Cloud Explore:       Image: Cloud Explore:     Image: Cloud Explore:     <                                                                                                    | Debug Team Tools Test Analyze Window Help<br>aild Solution Ctrl+Shift+8<br>ebuild Solution<br>eploy Solution<br>ean Solution                                                                                                    | ·                                                                                                    | Solution Explorer     Solution Explorer     Search Solution Explorer (Ctri+)     Search Solution Deplorer (Ctri+)     Solution ObviouslyGames-ARApp' (1 project)     ObviouslyGames-ARApp (Universal Windows)                                                                                                    |
| File     Edit     View     Project       Image: Cloud Explorer     Image: Cloud Explorer       Image: Cloud Explorer     Image: Cloud Explorer                                                                                                    | Debug Team Tools Test Analyze Window Help<br>iild Solution Ctrl+Shift+8<br>eploy Solution<br>ear Solution<br>in Code Analysis on Solution Alt+F11<br>iild ObviouslyGames-ARApp                                                                                                    | Platform: x86 ~~                                                                                                    | Solution Explorer     Solution Explorer     Search Solution Explorer (Ctri+2)     Search Solution ObviouslyGames-ARApp' (1 project)                                                                                                    |
| File     Edit     View     Project       Image: Courd Explorer     Image: Courd Explorer       Image: Courd Explorer     Image: Courd Explorer                                                                                                    | Debug Team Tools Test Analyze Window Help<br>hild Solution Chri+Shift+8<br>ebuild Solution<br>epiloy Solution<br>ean Solution<br>in Code Analysis on Solution Alt+F11<br>hild ObviouslyGames-ARApp<br>epiloy ObviouslyGames-ARApp<br>ean ObviouslyGames-ARApp<br>ean ObviouslyGames-ARApp                                                                                                    | Platform: x86 ~~                                                                                                    | Abertay Team Eight • 4                                                                                                    |
| File     Edit     View     Project     Build       Image: Cloud Explore?     Image: Cloud Explore?     Image: Cloud Explore?     Image: Cloud Explore?       Image: Cloud Explore?     Image: Cloud Explore?     Image: Cloud Explore?     Image: Cloud Explore?       Image: Cloud Explore?     Image: Cloud Explore?     Image: Cloud Explore?     Image: Cloud Explore?       Image: Cloud Explore?     Image: Cloud Explore?     Image: Cloud Explore?     Image: Cloud Explore?       Image: Cloud Explore?     Image: Cloud Explore?     Image: Cloud Explore?     Image: Cloud Explore?       Image: Cloud Explore?     Image: Cloud Explore?     Image: Cloud Explore?     Image: Cloud Explore?       Image: Cloud Explore?     Image: Cloud Explore?     Image: Cloud Explore?     Image: Cloud Explore?       Image: Cloud Explore?     Image: Cloud Explore?     Image: Cloud Explore?     Image: Cloud Explore?       Image: Cloud Explore?     Image: Cloud Explore?     Image: Cloud Explore?     Image: Cloud Explore?       Image: Cloud Explore?     Image: Cloud Explore?     Image: Cloud Explore?     Image: Cloud Explore?       Image: Cloud Explore?     Image: Cloud Explore?     Image: Cloud Explore?     Image: Cloud Explore?       Image: Cloud Explore?     Image: Cloud Explore?     Image: Cloud Explore?     Image: Cloud Explore?       Image: Cloud Explore?     Image: Cloud Explore? <td>Debug Team Tools Test Analyze Window Help<br/>hild Solution Ctri+Shift+8<br/>build Solution<br/>epicy Solution<br/>ear Solution<br/>in Code Analysis on Solution Alt+F11<br/>hild ObviouslyGames-ARApp<br/>epicy ObviouslyGames-ARApp<br/>an ObviouslyGames-ARApp<br/>an ObviouslyGames-ARApp<br/>in Code Analysis on ObviouslyGames-Arap</td> <td>Platform: x86  Platform: x86  D_0(UNITY_HOLOGRAPHIC,CODE_ANALYSIS</td> <td>Solution Explorer     Solution Explorer     Search Solution Explorer (Ctri+2)     Search Solution ObviouslyGames-ARApp (1 project)     DiviouslyGames-ARApp (1 project)     DiviouslyGames-ARAp</td>                                                                                                    | Debug Team Tools Test Analyze Window Help<br>hild Solution Ctri+Shift+8<br>build Solution<br>epicy Solution<br>ear Solution<br>in Code Analysis on Solution Alt+F11<br>hild ObviouslyGames-ARApp<br>epicy ObviouslyGames-ARApp<br>an ObviouslyGames-ARApp<br>an ObviouslyGames-ARApp<br>in Code Analysis on ObviouslyGames-Arap                                                                                                    | Platform: x86  Platform: x86  D_0(UNITY_HOLOGRAPHIC,CODE_ANALYSIS                                                                                                    | Solution Explorer     Solution Explorer     Search Solution Explorer (Ctri+2)     Search Solution ObviouslyGames-ARApp (1 project)     DiviouslyGames-ARApp (1 project)     DiviouslyGames-ARAp                                                                                                    |
| File     Edit     View     Project     Build       Image: Cloud Explorer     Image: Cloud Explorer     Image: Cloud Explorer     Image: Cloud Explorer       Image: Cloud Explorer     Image: Cloud Explorer     Image: Cloud Explorer     Image: Cloud Explorer       Image: Cloud Explorer     Image: Cloud Explorer     Image: Cloud Explorer     Image: Cloud Explorer       Image: Cloud Explorer     Image: Cloud Explorer     Image: Cloud Explorer     Image: Cloud Explorer       Image: Cloud Explorer     Image: Cloud Explorer     Image: Cloud Explorer     Image: Cloud Explorer       Image: Cloud Explorer     Image: Cloud Explorer     Image: Cloud Explorer     Image: Cloud Explorer       Image: Cloud Explorer     Image: Cloud Explorer     Image: Cloud Explorer     Image: Cloud Explorer       Image: Cloud Explorer     Image: Cloud Explorer     Image: Cloud Explorer     Image: Cloud Explorer       Image: Cloud Explorer     Image: Cloud Explorer     Image: Cloud Explorer     Image: Cloud Explorer       Image: Cloud Explorer     Image: Cloud Explorer     Image: Cloud Explorer     Image: Cloud Explorer       Image: Cloud Explorer     Image: Cloud Explorer     Image: Cloud Explorer     Image: Cloud Explorer       Image: Cloud Explorer     Image: Cloud Explorer     Image: Cloud Explorer     Image: Cloud Explorer       Image: Cloud Explorer     Image: Cloud Explorer <td>Debug Team Tools Test Analyze Window Help<br/>iild Solution Ctri+Shift+8<br/>eploy Solution<br/>ear Solution<br/>in Code Analysis on Solution Alt+F11<br/>iild ObviouslyGames-ARApp<br/>esuid ObviouslyGames-ARApp<br/>ear ObviouslyGames-ARApp<br/>ear ObviouslyGames-ARApp<br/>nr Code Analysis on ObviouslyGames-Alt po<br/>trich Build_</td> <td></td> <td>Solution Explorer     Solution Explorer     Search Solution Explorer (Ctr+2)     Search Solution Dividus/Games-ARApp (1 project)     Solution Obvious/Games-ARApp (1 project)     Properties     Properties     Properties     Search     Solution Obvious/Games-ARApp (1 project)     Solution Obvious/Games-ARApp (1 project)     Solutio</td>                                                                                                    | Debug Team Tools Test Analyze Window Help<br>iild Solution Ctri+Shift+8<br>eploy Solution<br>ear Solution<br>in Code Analysis on Solution Alt+F11<br>iild ObviouslyGames-ARApp<br>esuid ObviouslyGames-ARApp<br>ear ObviouslyGames-ARApp<br>ear ObviouslyGames-ARApp<br>nr Code Analysis on ObviouslyGames-Alt po<br>trich Build_                                                                                                    |                                                                                                    | Solution Explorer     Solution Explorer     Search Solution Explorer (Ctr+2)     Search Solution Dividus/Games-ARApp (1 project)     Solution Obvious/Games-ARApp (1 project)     Properties     Properties     Properties     Search     Solution Obvious/Games-ARApp (1 project)     Solution Obvious/Games-ARApp (1 project)     Solutio                                                                                                    |
| File     Edit     View     Project     Build       Image: Cloud Explorer     Image: Cloud Explorer     Image: Cloud Explorer     Image: Cloud Explorer       Image: Cloud Explorer     Image: Cloud Explorer     Image: Cloud Explorer     Image: Cloud Explorer       Image: Cloud Explorer     Image: Cloud Explorer     Image: Cloud Explorer     Image: Cloud Explorer       Image: Cloud Explorer     Image: Cloud Explorer     Image: Cloud Explorer     Image: Cloud Explorer       Image: Cloud Explorer     Image: Cloud Explorer     Image: Cloud Explorer     Image: Cloud Explorer       Image: Cloud Explorer     Image: Cloud Explorer     Image: Cloud Explorer     Image: Cloud Explorer       Image: Cloud Explorer     Image: Cloud Explorer     Image: Cloud Explorer     Image: Cloud Explorer       Image: Cloud Explorer     Image: Cloud Explorer     Image: Cloud Explorer     Image: Cloud Explorer       Image: Cloud Explorer     Image: Cloud Explorer     Image: Cloud Explorer     Image: Cloud Explorer       Image: Cloud Explorer     Image: Cloud Explorer     Image: Cloud Explorer     Image: Cloud Explorer       Image: Cloud Explorer     Image: Cloud Explorer     Image: Cloud Explorer     Image: Cloud Explorer       Image: Cloud Explorer     Image: Cloud Explorer     Image: Cloud Explorer     Image: Cloud Explorer       Image: Cloud Explorer     Image: Cloud Explorer <td>Debug Team Tools Test Analyze Window Help<br/>iild Solution Ctri+Shift+8<br/>build Solution<br/>ear Solution<br/>and Solution<br/>iild ObviouslyGames-ARApp<br/>escula ObviouslyGames-ARApp<br/>ear ObviouslyGames-ARApp<br/>ear ObviouslyGames-ARApp<br/>and ObviouslyGames-ARApp<br/>ear ObviouslyGames-ARApp<br/>and Code Analysis on ObviouslyGames-All To<br/>stch Build_</td> <td>Platform: x86  Platform: x86  X86  Compile with .NET Native tool chain</td> <td>Solution Explorer     Solution Explorer     Search Solution Explorer (Ctri+2)     Search Solution ObviouslyGames-ARApp (1 project)     DiviouslyGames-ARApp (1 project)     DiviouslyGames-ARAp</td>                                                                                                    | Debug Team Tools Test Analyze Window Help<br>iild Solution Ctri+Shift+8<br>build Solution<br>ear Solution<br>and Solution<br>iild ObviouslyGames-ARApp<br>escula ObviouslyGames-ARApp<br>ear ObviouslyGames-ARApp<br>ear ObviouslyGames-ARApp<br>and ObviouslyGames-ARApp<br>ear ObviouslyGames-ARApp<br>and Code Analysis on ObviouslyGames-All To<br>stch Build_                                                                                                    | Platform: x86  Platform: x86  X86  Compile with .NET Native tool chain                                                                                                    | Solution Explorer     Solution Explorer     Search Solution Explorer (Ctri+2)     Search Solution ObviouslyGames-ARApp (1 project)     DiviouslyGames-ARApp (1 project)     DiviouslyGames-ARAp                                                                                                    |
| File     Edit     View     Project     Build       Image: Cloud Explorer     Image: Cloud Explorer     Image: Cloud Explorer     Image: Cloud Explorer       Image: Cloud Explorer     Image: Cloud Explorer     Image: Cloud Explorer     Image: Cloud Explorer       Image: Cloud Explorer     Image: Cloud Explorer     Image: Cloud Explorer     Image: Cloud Explorer       Image: Cloud Explorer     Image: Cloud Explorer     Image: Cloud Explorer     Image: Cloud Explorer       Image: Cloud Explorer     Image: Cloud Explorer     Image: Cloud Explorer     Image: Cloud Explorer       Image: Cloud Explorer     Image: Cloud Explorer     Image: Cloud Explorer     Image: Cloud Explorer       Image: Cloud Explorer     Image: Cloud Explorer     Image: Cloud Explorer     Image: Cloud Explorer       Image: Cloud Explorer     Image: Cloud Explorer     Image: Cloud Explorer     Image: Cloud Explorer       Image: Cloud Explorer     Image: Cloud Explorer     Image: Cloud Explorer     Image: Cloud Explorer       Image: Cloud Explorer     Image: Cloud Explorer     Image: Cloud Explorer     Image: Cloud Explorer       Image: Cloud Explorer     Image: Cloud Explorer     Image: Cloud Explorer     Image: Cloud Explorer       Image: Cloud Explorer     Image: Cloud Explorer     Image: Cloud Explorer     Image: Cloud Explorer       Image: Cloud Explorer     Image: Cloud Explorer <td>Debug Team Tools Test Analyze Window Help<br/>iild Solution Ctri+Shift+8<br/>ebuild Solution<br/>ean Solution<br/>in Code Analysis on Solution Alt+F11<br/>iild ObviouslyGames-ARApp<br/>ebuild ObviouslyGames-ARApp<br/>epiloy ObviouslyGames-ARApp<br/>ean ObviouslyGames-ARApp<br/>code Analysis on ObviouslyGames-Alt to<br/>stch Build_<br/>onfiguration Manager_</td> <td></td> <td>Solution Explorer     Solution Explorer     Solution Explorer     Search Solution Explorer (Ctrt+)     Search Solution Obvious/Sames-ARApp (1 project)     Gobious/Sames-ARApp (1 project)     Properties     Properties     Search Solution Obvious/Sames-ARApp (1 project)     Cobious/Sames-ARApp (1 project)     Cobious/Sames-ARApp (1 project)     Search Solution Obvious/Sames-ARApp (1 project)     Cobious/Sames-ARApp (1 project)     Cobious/Sames-ARApp (1 project)     Search Solution Obvious/Sames-ARApp (1 project)     Cobious/Sames-ARApp (1 project)     Search Solution Obvious/Sames-ARApp (1 project)     Search Solution Obvious/Sames-ARApp (1 project)     Search Sames-ARApp (1 project)     Search Sames-Back Sames-Back Sames-Back Sames-Back Sames-Back Sames-Back Sames-Back Sames-Back Sames-Back Sames-Back Sames-Back Sames-Back Sames-Back Sames-Back Sames-Back Sames-Back Sames-Back Sames-Back Sames-Back Sames-Back Sames-Back Sames-Back Sames-Back Sames-Back Sames-Back Sames-Back Sames-Back S</td>                                                                                                    | Debug Team Tools Test Analyze Window Help<br>iild Solution Ctri+Shift+8<br>ebuild Solution<br>ean Solution<br>in Code Analysis on Solution Alt+F11<br>iild ObviouslyGames-ARApp<br>ebuild ObviouslyGames-ARApp<br>epiloy ObviouslyGames-ARApp<br>ean ObviouslyGames-ARApp<br>code Analysis on ObviouslyGames-Alt to<br>stch Build_<br>onfiguration Manager_                                                                                                    |                                                                                                    | Solution Explorer     Solution Explorer     Solution Explorer     Search Solution Explorer (Ctrt+)     Search Solution Obvious/Sames-ARApp (1 project)     Gobious/Sames-ARApp (1 project)     Properties     Properties     Search Solution Obvious/Sames-ARApp (1 project)     Cobious/Sames-ARApp (1 project)     Cobious/Sames-ARApp (1 project)     Search Solution Obvious/Sames-ARApp (1 project)     Cobious/Sames-ARApp (1 project)     Cobious/Sames-ARApp (1 project)     Search Solution Obvious/Sames-ARApp (1 project)     Cobious/Sames-ARApp (1 project)     Search Solution Obvious/Sames-ARApp (1 project)     Search Solution Obvious/Sames-ARApp (1 project)     Search Sames-ARApp (1 project)     Search Sames-Back Sames-Back Sames-Back Sames-Back Sames-Back Sames-Back Sames-Back Sames-Back Sames-Back Sames-Back Sames-Back Sames-Back Sames-Back Sames-Back Sames-Back Sames-Back Sames-Back Sames-Back Sames-Back Sames-Back Sames-Back Sames-Back Sames-Back Sames-Back Sames-Back Sames-Back Sames-Back S                                                                                                    |
| File     Edit     View     Project     Build       Image: Cloud Explorer     Image: Cloud Explorer     Image: Cloud Explorer     Image: Cloud Explorer       Image: Cloud Explorer     Image: Cloud Explorer     Image: Cloud Explorer     Image: Cloud Explorer       Image: Cloud Explorer     Image: Cloud Explorer     Image: Cloud Explorer     Image: Cloud Explorer       Image: Cloud Explorer     Image: Cloud Explorer     Image: Cloud Explorer     Image: Cloud Explorer       Image: Cloud Explorer     Image: Cloud Explorer     Image: Cloud Explorer     Image: Cloud Explorer       Image: Cloud Explorer     Image: Cloud Explorer     Image: Cloud Explorer     Image: Cloud Explorer       Image: Cloud Explorer     Image: Cloud Explorer     Image: Cloud Explorer     Image: Cloud Explorer       Image: Cloud Explorer     Image: Cloud Explorer     Image: Cloud Explorer     Image: Cloud Explorer       Image: Cloud Explorer     Image: Cloud Explorer     Image: Cloud Explorer     Image: Cloud Explorer       Image: Cloud Explorer     Image: Cloud Explorer     Image: Cloud Explorer     Image: Cloud Explorer       Image: Cloud Explorer     Image: Cloud Explorer     Image: Cloud Explorer     Image: Cloud Explorer       Image: Cloud Explorer     Image: Cloud Explorer     Image: Cloud Explorer     Image: Cloud Explorer       Image: Cloud Explorer     Image: Cloud Explorer <td>Debug Team Tools Test Analyze Window Help<br/>iild Solution Ctri+Shift+8<br/>epioy Solution<br/>epioy Solution<br/>an Code Analysis on Solution Alt+F11<br/>iild ObviouslyGames-ARApp<br/>epioy ObviouslyGames-ARApp<br/>epioy ObviouslyGames-ARApp<br/>an OdviouslyGames-ARApp<br/>in Code Analysis on ObviouslyGames-Alt po<br/>trich Build<br/>onfiguration Manager<br/>Allow unsafe code<br/>© Optimize code</td> <td>Platform: x86  Platform: x86  X86  Compile with .NET Native tool chain</td> <td>Abertay Team Eight •<br/>Solution Explorer •<br/>Search Solution Explorer (Ctri+)<br/>Search Solution Explorer (Ctri+)<br/>• Solution ObviouslyGames-ARApp'(1 project)<br/>• Solution ObviouslyGames-ARApp'(1 project)<br/>• Properties<br/>• • References<br/>• • References<br/>• • References<br/>• • Solution StreamSelector.dll<br/>• Unprocessed<br/>• App.Cs<br/>• MicStreamSelector.dll<br/>• MicStreamSelector.dll<br/>• MicStreamSelector.dll<br/>• MicStreamSelector.dll<br/>• MicStreamSelector.dll<br/>• MicStreamSelector.dll</td>                                                                                                    | Debug Team Tools Test Analyze Window Help<br>iild Solution Ctri+Shift+8<br>epioy Solution<br>epioy Solution<br>an Code Analysis on Solution Alt+F11<br>iild ObviouslyGames-ARApp<br>epioy ObviouslyGames-ARApp<br>epioy ObviouslyGames-ARApp<br>an OdviouslyGames-ARApp<br>in Code Analysis on ObviouslyGames-Alt po<br>trich Build<br>onfiguration Manager<br>Allow unsafe code<br>© Optimize code                                                                                                    | Platform: x86  Platform: x86  X86  Compile with .NET Native tool chain                                                                                                    | Abertay Team Eight •<br>Solution Explorer •<br>Search Solution Explorer (Ctri+)<br>Search Solution Explorer (Ctri+)<br>• Solution ObviouslyGames-ARApp'(1 project)<br>• Solution ObviouslyGames-ARApp'(1 project)<br>• Properties<br>• • References<br>• • References<br>• • References<br>• • Solution StreamSelector.dll<br>• Unprocessed<br>• App.Cs<br>• MicStreamSelector.dll<br>• MicStreamSelector.dll<br>• MicStreamSelector.dll<br>• MicStreamSelector.dll<br>• MicStreamSelector.dll<br>• MicStreamSelector.dll                                                                                                    |
| File     Edit     View     Project     Build       Image: Cloud Explorer     Image: Cloud Explorer     Image: Cloud Explorer     Image: Cloud Explorer       Image: Cloud Explorer     Image: Cloud Explorer     Image: Cloud Explorer     Image: Cloud Explorer       Image: Cloud Explorer     Image: Cloud Explorer     Image: Cloud Explorer     Image: Cloud Explorer       Image: Cloud Explorer     Image: Cloud Explorer     Image: Cloud Explorer     Image: Cloud Explorer       Image: Cloud Explorer     Image: Cloud Explorer     Image: Cloud Explorer     Image: Cloud Explorer       Image: Cloud Explorer     Image: Cloud Explorer     Image: Cloud Explorer     Image: Cloud Explorer       Image: Cloud Explorer     Image: Cloud Explorer     Image: Cloud Explorer     Image: Cloud Explorer       Image: Cloud Explorer     Image: Cloud Explorer     Image: Cloud Explorer     Image: Cloud Explorer       Image: Cloud Explorer     Image: Cloud Explorer     Image: Cloud Explorer     Image: Cloud Explorer       Image: Cloud Explorer     Image: Cloud Explorer     Image: Cloud Explorer     Image: Cloud Explorer       Image: Cloud Explorer     Image: Cloud Explorer     Image: Cloud Explorer     Image: Cloud Explorer       Image: Cloud Explorer     Image: Cloud Explorer     Image: Cloud Explorer     Image: Cloud Explorer       Image: Cloud Explorer     Image: Cloud Explorer <td>Debug Team Tools Test Analyze Window Help<br/>ild Solution Ctri+Shift+8<br/>eploy Solution<br/>ean Solution<br/>ind ObviouslyGames-ARApp<br/>eploy ObviouslyGames-ARApp<br/>eploy ObviouslyGames-ARApp<br/>en ObviouslyGames-ARApp<br/>in Code Analysis on ObviouslyGames-All to<br/>stch Build_<br/>onfiguration Manager</td> <td>Platform: x86  Platform: x86   D.0;UNITV_HOLOGRAPHIC;CODE_ANALVSIS   x86  Compile with JNET Native tool chain  Enable static analysis for .NET Native</td> <td>Abertay Team Eight •<br/>Solution Explorer • * * *<br/>Search Solution Explorer (Crt+&gt;) P -<br/>Search Solution Obvious/Sames-ARApp (In project)<br/>• @ Obvious/Sames-ARApp (In project)<br/>• @ Obvious/Sames-ARApp (In project)<br/>• @ Properties<br/>• • * References<br/>• # References<br/>• # Solution Obvious/Sames-ARApp (In project)<br/>• @ Dobious/Sames-ARApp (In project)<br/>• @ Dobious/Sames-ARApp (In project)<br/>• @ Boutise<br/>• # References<br/>• # Sattise<br/>• # References<br/>• # Sattise<br/>• # References<br/>• # References<br/>• # References<br/>• # # References<br/>• # References<br/>•</td>                                                                                                    | Debug Team Tools Test Analyze Window Help<br>ild Solution Ctri+Shift+8<br>eploy Solution<br>ean Solution<br>ind ObviouslyGames-ARApp<br>eploy ObviouslyGames-ARApp<br>eploy ObviouslyGames-ARApp<br>en ObviouslyGames-ARApp<br>in Code Analysis on ObviouslyGames-All to<br>stch Build_<br>onfiguration Manager                                                                                                    | Platform: x86  Platform: x86   D.0;UNITV_HOLOGRAPHIC;CODE_ANALVSIS   x86  Compile with JNET Native tool chain  Enable static analysis for .NET Native                                        | Abertay Team Eight •<br>Solution Explorer • * * *<br>Search Solution Explorer (Crt+>) P -<br>Search Solution Obvious/Sames-ARApp (In project)<br>• @ Obvious/Sames-ARApp (In project)<br>• @ Obvious/Sames-ARApp (In project)<br>• @ Properties<br>• • * References<br>• # References<br>• # Solution Obvious/Sames-ARApp (In project)<br>• @ Dobious/Sames-ARApp (In project)<br>• @ Dobious/Sames-ARApp (In project)<br>• @ Boutise<br>• # References<br>• # Sattise<br>• # References<br>• # Sattise<br>• # References<br>• # References<br>• # References<br>• # # References<br>• # References<br>•                                                                                                    |
| File     Edit     View     Project     Build       Image: Cloud Explorer     Image: Cloud Explorer     Image: Cloud Explorer     Image: Cloud Explorer       Image: Cloud Explorer     Image: Cloud Explorer     Image: Cloud Explorer     Image: Cloud Explorer       Image: Cloud Explorer     Image: Cloud Explorer     Image: Cloud Explorer     Image: Cloud Explorer       Image: Cloud Explorer     Image: Cloud Explorer     Image: Cloud Explorer     Image: Cloud Explorer       Image: Cloud Explorer     Image: Cloud Explorer     Image: Cloud Explorer     Image: Cloud Explorer       Image: Cloud Explorer     Image: Cloud Explorer     Image: Cloud Explorer     Image: Cloud Explorer       Image: Cloud Explorer     Image: Cloud Explorer     Image: Cloud Explorer     Image: Cloud Explorer       Image: Cloud Explorer     Image: Cloud Explorer     Image: Cloud Explorer     Image: Cloud Explorer       Image: Cloud Explorer     Image: Cloud Explorer     Image: Cloud Explorer     Image: Cloud Explorer       Image: Cloud Explorer     Image: Cloud Explorer     Image: Cloud Explorer     Image: Cloud Explorer       Image: Cloud Explorer     Image: Cloud Explorer     Image: Cloud Explorer     Image: Cloud Explorer       Image: Cloud Explorer     Image: Cloud Explorer     Image: Cloud Explorer     Image: Cloud Explorer       Image: Cloud Explorer     Image: Cloud Explorer <td>Debug Team Tools Test Analyze Window Help<br/>iild Solution Ctri+Shift+8<br/>eploy Solution<br/>an Solution<br/>in Code Analysis on Solution Alt+F11<br/>iild ObviouslyGames-ARApp<br/>eploy ObviouslyGames-ARApp<br/>ean ObviouslyGames-ARApp<br/>en ObviouslyGames-ARApp<br/>and Code Analysis on ObviouslyGames-Alt to<br/>stch Build_<br/>onfiguration Manager.<br/>Altow unsafe code<br/>Errors and warnings<br/>Wgming level:</td> <td>Platform: x86  Platform: x86  X86  Compile with JNET Native tool chain  Enable static analysis for .NET Native</td> <td>Solution Explorer     Image: Solution Explorer       Search Solution Explorer (Ctri+)       Search Solution Explorer (Ctri+)       Solution Obvious/Sames-ARApp'(1 project)       Image: Solution Obvious/Sames-ARApp'(1 project)       Image: Solution Obvious/Sames-ArApp'(1 project)       Image: Solution Obvious/Sames-ArApp'(1 project)       Image: Solution Obvious/Sames-ArApp'(1 project)       Image: Solution Obvious/Sames-ArApp'(1 project)       Image:</td>                                                                                                    | Debug Team Tools Test Analyze Window Help<br>iild Solution Ctri+Shift+8<br>eploy Solution<br>an Solution<br>in Code Analysis on Solution Alt+F11<br>iild ObviouslyGames-ARApp<br>eploy ObviouslyGames-ARApp<br>ean ObviouslyGames-ARApp<br>en ObviouslyGames-ARApp<br>and Code Analysis on ObviouslyGames-Alt to<br>stch Build_<br>onfiguration Manager.<br>Altow unsafe code<br>Errors and warnings<br>Wgming level:                                                                                                    | Platform: x86  Platform: x86  X86  Compile with JNET Native tool chain  Enable static analysis for .NET Native                                                                               | Solution Explorer     Image: Solution Explorer       Search Solution Explorer (Ctri+)       Search Solution Explorer (Ctri+)       Solution Obvious/Sames-ARApp'(1 project)       Image: Solution Obvious/Sames-ARApp'(1 project)       Image: Solution Obvious/Sames-ArApp'(1 project)       Image: Solution Obvious/Sames-ArApp'(1 project)       Image: Solution Obvious/Sames-ArApp'(1 project)       Image: Solution Obvious/Sames-ArApp'(1 project)       Image:                                                                                                    |
| File Edit View Project Build<br>Cloud Explorer<br>Cloud Explorer<br>Cloud Explorer<br>Cloud Explorer<br>Cloud Explorer<br>Cloud Explorer<br>Collapse All<br>Collapse All<br>Collapse All<br>Collapse All<br>Collapse All<br>Collapse All<br>Collapse All<br>Collapse All<br>Collapse All<br>Collapse All<br>Clocal<br>Clocal<br>Cloc                                                                                                    | Debug Team Tools Test Analyze Window Help<br>ild Solution Ctri+Shift+8<br>eploy Solution<br>ean Solution<br>ind ObviouslyGames-ARApp<br>eploy ObviouslyGames-ARApp<br>eploy ObviouslyGames-ARApp<br>en ObviouslyGames-ARApp<br>in Code Analysis on ObviouslyGames-All to<br>stch Build_<br>onfiguration Manager                                                                                                    | Platform: x86  Platform: x86   D.0;UNITV_HOLOGRAPHIC;CODE_ANALVSIS   x86  Compile with JNET Native tool chain  Enable static analysis for .NET Native                                        | Abertay Team Eight •<br>Solution Explorer • * * *<br>Search Solution Explorer (Crt+>) P -<br>Search Solution Obvious/Sames-ARApp (In project)<br>• @ Obvious/Sames-ARApp (In project)<br>• @ Obvious/Sames-ARApp (In project)<br>• @ Properties<br>• • * References<br>• # References<br>• # Solution Obvious/Sames-ARApp (In project)<br>• @ Dobious/Sames-ARApp (In project)<br>• @ Dobious/Sames-ARApp (In project)<br>• @ Boutise<br>• # References<br>• # Sattise<br>• # References<br>• # Sattise<br>• # References<br>• # References<br>• # References<br>• # # References<br>• # References<br>•                                                                                                    |
| File Edit View Project Build<br>Cloud Explorer<br>Cloud Explorer<br>Cloud Explorer<br>Cloud Explorer<br>Cloud Explorer<br>Cloud Explorer<br>Collapse All<br>Collapse All<br>Collapse All<br>Collapse All<br>Collapse All<br>Collapse All<br>Collapse All<br>Collapse All<br>Collapse All<br>Collapse All<br>Clocal<br>Clocal<br>Cloc                                                                                                    | Debug Team Tools Test Analyze Window Help<br>iild Solution Ctri+Shift+8<br>eploy Solution<br>an Solution<br>in Code Analysis on Solution Alt+F11<br>iild ObviouslyGames-ARApp<br>eploy ObviouslyGames-ARApp<br>ean ObviouslyGames-ARApp<br>en ObviouslyGames-ARApp<br>and Code Analysis on ObviouslyGames-Alt to<br>stch Build_<br>onfiguration Manager.<br>Altow unsafe code<br>Errors and warnings<br>Wgming level:                                                                                                    | Platform: x86  Platform: x86  X86  Compile with JNET Native tool chain  Enable static analysis for .NET Native                                                                               | Solution Explorer     Image: Solution Explorer       Search Solution Explorer (Ctrl+)     Image: Solution Explorer (Ctrl+)       Solution DiviouslyGames-ARApp'(1 project)     Image: Solution Explorer       Image: Solution DiviouslyGames-ARApp'(1 project)     Image: Solution Explorer       Image: Solution DiviouslyGames-ARApp'(1 project)     Image: Solution Explorer       Image: Solution DiviouslyGames-ARApp (Universal Windows)     Image: Solution Explorer       Image: Solution Explorer     Image: Solution Explorer       Image: Solution Explorer     Image: Solution Explorer       Image: Solution Explorer     Image: Solution Explorer       Image: Solution Explorer     Image: Solution Explorer                                                                                                    |
| File Edit View Project Build<br>Cloud Explorer<br>Cloud Explorer<br>Cloud Explorer<br>Cloud Explorer<br>Cloud Explorer<br>Cloud Explorer<br>Collapse All<br>Collapse All<br>Collapse All<br>Collapse All<br>Collapse All<br>Collapse All<br>Collapse All<br>Collapse All<br>Collapse All<br>Collapse All<br>Clocal<br>Clocal<br>Cloc                                                                                                    | Debug     Team     Tools     Test     Analyze     Window     Help       pild Solution     Ctrl+Shift+8       eploy Solution     eploy     Ctrl+Shift+8       an Code Analysis on Solution     Alt+F11       nid ObviouslyGames-ARApp       epior ObviouslyGames-ARApp       epior ObviouslyGames-ARApp       ean ObviouslyGames-ARApp       on Code Analysis on ObviouslyGames-ARApp       and ObviouslyGames-ARApp       on Code Analysis on ObviouslyGames-ARApp       and Code Analysis on ObviouslyGames-ARApp       ontiguration Manager.                                                                                                    | Platform: x86  Platform: x86  X86  Compile with JNET Native tool chain  Enable static analysis for .NET Native                                                                               | Solution Explorer     ● ★ ★       Search Solution Explorer     ● ★ ★       Search Solution Explorer (Ctr+>)     ● ●       Solution Obvious/Sames-ARApp (I project)     ●       ● Obvious/Sames-ARApp (I project)     ●       ● Properties     ●       ● ● Assets       ● ■ Oata       ● ■ Unprocessed       ● ■ ApaeFinding.pdb       ● Properties       ● ■ Assets       ● ■ BaneFinding.pdb       ● Properties       ● ■ StatingClient.pdl       ● ■ StaingClient.pdb                                                                                                    |
| File Edit View Project Build<br>Cloud Explorer<br>Cloud Explorer<br>Cloud Explorer<br>Cloud Explorer<br>Cloud Explorer<br>Cloud Explorer<br>Collapse All<br>Collapse All<br>Collapse All<br>Collapse All<br>Collapse All<br>Collapse All<br>Collapse All<br>Collapse All<br>Collapse All<br>Collapse All<br>Clocal<br>Clocal<br>Cloc                                                                                                    | Debug Team Tools Test Analyze Window Help<br>ind Solution Ctri+Shift+8<br>epioy Solution<br>epioy Solution<br>an Code Analysis on Solution Alt+F11<br>ind ObviouslyGames-ARApp<br>epioy ObviouslyGames-ARApp<br>epioy ObviouslyGames-ARApp<br>epioy ObviouslyGames-ARApp<br>an ObviouslyGames-ARApp<br>an ObviouslyGames-ARApp<br>trich Build_<br>onfiguration Manager.<br>Allow unsafe code<br>Errors and warnings<br>Wgming level:<br>Suppress Compiler warnings:<br>Suppress Compiler warnings:                                                                                                    | Platform: x86  Platform: x86  X86  Compile with JNET Native tool chain  Enable static analysis for .NET Native                                                                               | Solution Explorer     * # X       Search Solution Explorer (C(rt+)     P-       Solution ObviouslyGames-ARApp (1 project)     *       ObviouslyGames-ARApp (1 project)     *       ObviouslyGames-ARApp (1 project)     *       Poperties     *       Noncessed     App.G       MicStreamSelector.pdb     Projection       Projection     *       Projection     *       Solution Explorer (class View)     *                                                                                                    |
| File Edit View Project Build<br>Cloud Explorer<br>Cloud Explorer<br>Cloud Explorer<br>Cloud Explorer<br>Cloud Explorer<br>Cloud Explorer<br>Collapse All<br>Collapse All<br>Collapse All<br>Collapse All<br>Collapse All<br>Collapse All<br>Collapse All<br>Collapse All<br>Collapse All<br>Collapse All<br>Clocal<br>Clocal<br>Cloc                                                                                                    | Debug Team Tools Test Analyze Window Help<br>iild Solution Ctri+Shift+8<br>ebuild Solution<br>ear Solution<br>an Solution<br>iild ObviouslyGames-ARApp<br>ebuild ObviouslyGames-ARApp<br>ebuild ObviouslyGames-ARApp<br>ear ObviouslyGames-ARApp<br>ear ObviouslyGames-ARApp<br>and ObviouslyGames-ARApp<br>control Code Analysis on ObviouslyGames-All to<br>stch Build<br>onfiguration Manager                                                                                                    | Platform: x86  Platform: x86  X86  Compile with JNET Native tool chain  Enable static analysis for .NET Native                                                                               | Solution Explorer     Image: Solution Explorer       Search Solution Explorer (Ctrt+)       Search Solution Explorer (Ctrt+)       Solution Obvious/Sames-ARApp (Universal Windows)       Image: Solution Obvious/Sames-ARApp (Universal Windows)       Image: Solution Obvious/Sames-ARApp (Universal Windows)       Image: Solution Obvious/Sames-ARApp (Universal Windows)       Image: Solution Obvious/Sames-ARApp (Universal Windows)       Image: Solution Obvious/Sames-ARApp (Universal Windows)       Image: Solution Obvious/Sames-ARApp (Universal Windows)       Image: Solution Obvious/Sames-ARApp (Universal Windows)       Image: Solution Obvious/Sames-ARApp (Universal Windows)       Image: Solution Obvious/Sames-ARApp (Universal Windows)       Image: Solution Obvious/Sames-ARApp (Universal Windows)       Image: Solution Obvious/Sames-ARApp (Universal Windows)       Image: Solution Obvious/Sames-ARApp (Universal Windows)       Image: Solution Obvious/Sames-ARApp (Universal Windows)       Image: Solution Obvious/Sames-Sames-Sames       Image: Solution Obvious/Sames-Sames       Image: Solution Obvious/Sames       Image: Solution Obvious/Sames       Image: Solution Obvious/Sames       Image: Solution SamingClient.pdb       Image: Solution Subology       Image: Solution Subology                                                                                                    |
| File Edit View Project Build                                                                                                    | Debug Team Tools Test Analyze Window Help<br>ald Solution Chri+Shift+8<br>ebuild Solution<br>epiory Solution<br>an Solution<br>an Solution<br>an Solution<br>an Solution<br>an ObviouslyGames-ARApp<br>ean ObviouslyGames-ARApp<br>ean ObviouslyGames-ARApp<br>an ObviouslyGames-ARApp<br>an ObviouslyGames-ARApp<br>an ObviouslyGames-ARApp<br>an ObviouslyGames-ARApp<br>an ObviouslyGames-ARApp<br>an ObviouslyGames-ARApp<br>an ObviouslyGames-ARApp<br>an ObviouslyGames-ARApp<br>an ObviouslyGames-ARApp<br>an ObviouslyGames-ARApp<br>and ObviouslyGames-ARApp<br>an ObviouslyGames-ARApp<br>and ObviouslyGames-ARApp<br>and | Platform: x86    D.otUNITY_HOLOGRAPHICCODE_ANALYSIS   x86  Compile with .NET Native tool chain  Enable static analysis for .NET Native    4  2008                                            | Solution Explorer * * * *<br>Solution Explorer (Crt+)<br>Search Solution Obvious/Games-ARApp (1 project)<br>Search Solution Obvious/Games-ARApp (1 project)<br>Obvious/Games-ARApp (1 project)<br>MicSteamSelector.dll<br>MicSteamSelector.dll<br>MicSteamSelector.dll<br>Projection<br>Projection<br>Solution Explorer (Class View)<br>Properties<br>Solution Explorer (Class View)<br>Properties<br>* # *                                                                                                    |
| File       Edit       View       Project       Build         Image: Cloud Explorer       Image: Cloud Explorer       Image: Cloud Explorer       Image: Cloud Explorer         Image: Cloud Explorer       Image: Cloud Explorer       Image: Cloud Explorer       Image: Cloud Explorer         Image: Cloud Explorer       Image: Cloud Explorer       Image: Cloud Explorer       Image: Cloud Explorer         Image: Cloud Explorer       Image: Cloud Explorer       Image: Cloud Explorer       Image: Cloud Explorer         Image: Cloud Explorer       Image: Cloud Explorer       Image: Cloud Explorer       Image: Cloud Explorer         Image: Cloud Explorer       Image: Cloud Explorer       Image: Cloud Explorer       Image: Cloud Explorer         Image: Cloud Explorer       Image: Cloud Explorer       Image: Cloud Explorer       Image: Cloud Explorer         Image: Cloud Explorer       Image: Cloud Explorer       Image: Cloud Explorer       Image: Cloud Explorer         Image: Cloud Explorer       Image: Cloud Explorer       Image: Cloud Explorer       Image: Cloud Explorer       Image: Cloud Explorer         Image: Cloud Explorer       Image: Cloud Explorer       Image: Cloud Explorer       Image: Cloud Explorer       Image: Cloud Explorer         Image: Cloud Explorer       Image: Cloud Explorer       Image: Cloud Explorer       Image: Cloud Explorer                                                                                                    | Debug Team Tools Test Analyze Window Help<br>ald Solution Ch1-Shift-B<br>build Solution<br>eploy Solution<br>eploy Solution<br>an Code Analysis on Solution Alt+F11<br>ald ObviouslyGames-ARApp<br>eploy ObviouslyGames-ARApp<br>an ObviouslyGames-ARApp<br>an ObviouslyGames-ARApp<br>an ObviouslyGames-ARApp<br>an ObviouslyGames-ARApp<br>an ObviouslyGames-ARApp<br>Teode Analysis on ObviouslyGames-ARapp<br>an ObviouslyGames-ARApp<br>an ObviouslyGames-ARApp<br>Teode Analysis on ObviouslyGames-ARapp<br>an ObviouslyGames-ARApp<br>Teode Analysis on ObviouslyGames-ARapp<br>an ObviouslyGames-ARApp<br>Teode Analysis on ObviouslyGames-ARapp<br>Terrors and warnings<br>Suppress Compiler warnings:<br>Treat warnings as errors<br>None<br>All<br>None<br>All<br>Output                                                                                                    | Platform: x86  D.otUNITY_HOLOGRAPHIC,CODE_ANALYSIS  X86  Compile with NET Native tool chain  Enable static analysis for .NET Native  4  2008                                                 | Solution Explorer<br>Solution Explorer<br>Search Solution Obvious/Games-ARApp (1 project)<br>Search Solution Obvious/Games-ARApp (1 project)<br>Coviews/Games-ARApp (1 project)<br>Coviews/Games-ARApp (1 project)<br>Assets<br>Assets<br>Acceleration<br>Assets<br>Assets<br>Asse |
| File       Edit       View       Project       Build         •       •       •       •       •       •       •       •       •       •       •       •       •       •       •       •       •       •       •       •       •       •       •       •       •       •       •       •       •       •       •       •       •       •       •       •       •       •       •       •       •       •       •       •       •       •       •       •       •       •       •       •       •       •       •       •       •       •       •       •       •       •       •       •       •       •       •       •       •       •       •       •       •       •       •       •       •       •       •       •       •       •       •       •       •       •       •       •       •       •       •       •       •       •       •       •       •       •       •       •       •       •       •       •       •       •       •       •       •       •       •       • <td>Debug     Tesm     Tools     Test     Analyze     Window     Help       piblic Solution     Chri-Shift-8       sploy Solution     eploy Solution       and Solution     Alt+F11       id ObviouslyGames-ARApp       return ObviouslyGames-ARApp       return ObviouslyGames-ARApp       and ObviouslyGames-ARApp       and ObviouslyGames-ARApp       and ObviouslyGames-ARApp       and ObviouslyGames-ARApp       and ObviouslyGames-ARApp       and ObviouslyGames-ARApp       and ObviouslyGames-ARApp       and ObviouslyGames-ARApp       and ObviouslyGames-ARApp       Build</td> <td>Platform: x86  Platform: x86  Compile with NET Native tool chain  Enable static analysis for .NET Native</td> <td>Solution Explorer  Search Solution Devices (Crt+3) Search Solution Obvious/Sames-ARApp (1 project) Search Solution Obvious/Sames-ARApp (1 project) Coviews/Sames-ARApp (1 project) Assets Assets Asset</td>                                                                                                    | Debug     Tesm     Tools     Test     Analyze     Window     Help       piblic Solution     Chri-Shift-8       sploy Solution     eploy Solution       and Solution     Alt+F11       id ObviouslyGames-ARApp       return ObviouslyGames-ARApp       return ObviouslyGames-ARApp       and ObviouslyGames-ARApp       and ObviouslyGames-ARApp       and ObviouslyGames-ARApp       and ObviouslyGames-ARApp       and ObviouslyGames-ARApp       and ObviouslyGames-ARApp       and ObviouslyGames-ARApp       and ObviouslyGames-ARApp       and ObviouslyGames-ARApp       Build                                                                                                    | Platform: x86  Platform: x86  Compile with NET Native tool chain  Enable static analysis for .NET Native                                                                                     | Solution Explorer  Search Solution Devices (Crt+3) Search Solution Obvious/Sames-ARApp (1 project) Search Solution Obvious/Sames-ARApp (1 project) Coviews/Sames-ARApp (1 project) Assets Assets Asset                                                                                                    |
| File       Edit       View       Project       Build         •       •       •       •       •       •       •       •       •       •       •       •       •       •       •       •       •       •       •       •       •       •       •       •       •       •       •       •       •       •       •       •       •       •       •       •       •       •       •       •       •       •       •       •       •       •       •       •       •       •       •       •       •       •       •       •       •       •       •       •       •       •       •       •       •       •       •       •       •       •       •       •       •       •       •       •       •       •       •       •       •       •       •       •       •       •       •       •       •       •       •       •       •       •       •       •       •       •       •       •       •       •       •       •       •       •       •       •       •       •       •       • <td>Debug Team Tools Test Analyze Window Help<br/>ald Solution Ch1-Shift-B<br/>build Solution<br/>eploy Solution<br/>eploy Solution<br/>an Code Analysis on Solution Alt+F11<br/>ald ObviouslyGames-ARApp<br/>eploy ObviouslyGames-ARApp<br/>an ObviouslyGames-ARApp<br/>an ObviouslyGames-ARApp<br/>an ObviouslyGames-ARApp<br/>an ObviouslyGames-ARApp<br/>an ObviouslyGames-ARApp<br/>Teode Analysis on ObviouslyGames-ARapp<br/>an ObviouslyGames-ARApp<br/>an ObviouslyGames-ARApp<br/>Teode Analysis on ObviouslyGames-ARapp<br/>an ObviouslyGames-ARApp<br/>Teode Analysis on ObviouslyGames-ARapp<br/>an ObviouslyGames-ARApp<br/>Teode Analysis on ObviouslyGames-ARapp<br/>Terrors and warnings<br/>Suppress Compiler warnings:<br/>Treat warnings as errors<br/>None<br/>All<br/>None<br/>All<br/>Output</td> <td>Platform: x86  Platform: x86  Compile with NET Native tool chain  Enable static analysis for .NET Native</td> <td>Solution Explorer  Search Solution Devices (Crt+3) Search Solution Obvious/Sames-ARApp (1 project) Search Solution Obvious/Sames-ARApp (1 project) Coviews/Sames-ARApp (1 project) Assets Assets Asset</td>                                                                                                    | Debug Team Tools Test Analyze Window Help<br>ald Solution Ch1-Shift-B<br>build Solution<br>eploy Solution<br>eploy Solution<br>an Code Analysis on Solution Alt+F11<br>ald ObviouslyGames-ARApp<br>eploy ObviouslyGames-ARApp<br>an ObviouslyGames-ARApp<br>an ObviouslyGames-ARApp<br>an ObviouslyGames-ARApp<br>an ObviouslyGames-ARApp<br>an ObviouslyGames-ARApp<br>Teode Analysis on ObviouslyGames-ARapp<br>an ObviouslyGames-ARApp<br>an ObviouslyGames-ARApp<br>Teode Analysis on ObviouslyGames-ARapp<br>an ObviouslyGames-ARApp<br>Teode Analysis on ObviouslyGames-ARapp<br>an ObviouslyGames-ARApp<br>Teode Analysis on ObviouslyGames-ARapp<br>Terrors and warnings<br>Suppress Compiler warnings:<br>Treat warnings as errors<br>None<br>All<br>None<br>All<br>Output                                                                                                    | Platform: x86  Platform: x86  Compile with NET Native tool chain  Enable static analysis for .NET Native                                                                                     | Solution Explorer  Search Solution Devices (Crt+3) Search Solution Obvious/Sames-ARApp (1 project) Search Solution Obvious/Sames-ARApp (1 project) Coviews/Sames-ARApp (1 project) Assets Assets Asset                                                                                                    |
| File       Edit       View       Project       Build         •       •       •       •       •       •       •       •       •       •       •       •       •       •       •       •       •       •       •       •       •       •       •       •       •       •       •       •       •       •       •       •       •       •       •       •       •       •       •       •       •       •       •       •       •       •       •       •       •       •       •       •       •       •       •       •       •       •       •       •       •       •       •       •       •       •       •       •       •       •       •       •       •       •       •       •       •       •       •       •       •       •       •       •       •       •       •       •       •       •       •       •       •       •       •       •       •       •       •       •       •       •       •       •       •       •       •       •       •       •       •       • <td>Debug     Team     Tools     Test     Analyze     Window     Help       piblid Solution     Chri+Shift+8       sploy Solution     eploy Solution       and Solution     Alt+F11       ald ObviouslyGames-ARApp       piblid DoviouslyGames-ARApp       and DoviouslyGames-ARApp       m Code Analysis on Solution       Altow unsafe Calo       and DoviouslyGames-ARApp       m Code Analysis on ObviouslyGames-ARApp       m Code Analysis on ObviouslyGames-ARApp       Marning Is       Suppress XAML warnings:       Treat warnings as errors       © Mone       All       Output       Show output from: General       We were unable to automatically populate</td> <td>Platform: x86  Platform: x86  Compile with NET Native tool chain  Enable static analysis for .NET Native</td> <td>Solution Explorer  Search Solution Devices (Crt+3) Search Solution Obvious/Sames-ARApp (1 project) Search Solution Obvious/Sames-ARApp (1 project) Coviews/Sames-ARApp (1 project) Assets Assets Asset</td>                                                                                     | Debug     Team     Tools     Test     Analyze     Window     Help       piblid Solution     Chri+Shift+8       sploy Solution     eploy Solution       and Solution     Alt+F11       ald ObviouslyGames-ARApp       piblid DoviouslyGames-ARApp       and DoviouslyGames-ARApp       m Code Analysis on Solution       Altow unsafe Calo       and DoviouslyGames-ARApp       m Code Analysis on ObviouslyGames-ARApp       m Code Analysis on ObviouslyGames-ARApp       Marning Is       Suppress XAML warnings:       Treat warnings as errors       © Mone       All       Output       Show output from: General       We were unable to automatically populate                                                                                                    | Platform: x86  Platform: x86  Compile with NET Native tool chain  Enable static analysis for .NET Native                                                                                     | Solution Explorer  Search Solution Devices (Crt+3) Search Solution Obvious/Sames-ARApp (1 project) Search Solution Obvious/Sames-ARApp (1 project) Coviews/Sames-ARApp (1 project) Assets Assets Asset                                                                                                    |
| File       Edit       View       Project       Build         •       •       •       •       •       •       •       •       •       •       •       •       •       •       •       •       •       •       •       •       •       •       •       •       •       •       •       •       •       •       •       •       •       •       •       •       •       •       •       •       •       •       •       •       •       •       •       •       •       •       •       •       •       •       •       •       •       •       •       •       •       •       •       •       •       •       •       •       •       •       •       •       •       •       •       •       •       •       •       •       •       •       •       •       •       •       •       •       •       •       •       •       •       •       •       •       •       •       •       •       •       •       •       •       •       •       •       •       •       •       •       • <td>Debug     Team     Tools     Test     Analyze     Window     Help       piblid Solution     Chri+Shift+8       sploy Solution     eploy Solution       and Solution     Alt+F11       ald ObviouslyGames-ARApp       piblid DoviouslyGames-ARApp       and DoviouslyGames-ARApp       m Code Analysis on Solution       Altow unsafe Calo       and DoviouslyGames-ARApp       m Code Analysis on ObviouslyGames-ARApp       m Code Analysis on ObviouslyGames-ARApp       Marning Is       Suppress XAML warnings:       Treat warnings as errors       © Mone       All       Output       Show output from: General       We were unable to automatically populate</td> <td>Platform: x86  Platform: x86  D.otUNITY_HOLOGRAPHIC,CODE_ANALYSIS  x86  Compile with NET Native tool chain Enable static analysis for .NET Native  4  2008  1 Studio Team Services accounts.</td> <td>Solution Explorer  Search Solution Devices (Crt+3) Search Solution Obvious/Sames-ARApp (1 project) Search Solution Obvious/Sames-ARApp (1 project) Coviews/Sames-ARApp (1 project) Assets Assets Asset</td> | Debug     Team     Tools     Test     Analyze     Window     Help       piblid Solution     Chri+Shift+8       sploy Solution     eploy Solution       and Solution     Alt+F11       ald ObviouslyGames-ARApp       piblid DoviouslyGames-ARApp       and DoviouslyGames-ARApp       m Code Analysis on Solution       Altow unsafe Calo       and DoviouslyGames-ARApp       m Code Analysis on ObviouslyGames-ARApp       m Code Analysis on ObviouslyGames-ARApp       Marning Is       Suppress XAML warnings:       Treat warnings as errors       © Mone       All       Output       Show output from: General       We were unable to automatically populate                                                                                                    | Platform: x86  Platform: x86  D.otUNITY_HOLOGRAPHIC,CODE_ANALYSIS  x86  Compile with NET Native tool chain Enable static analysis for .NET Native  4  2008  1 Studio Team Services accounts. | Solution Explorer  Search Solution Devices (Crt+3) Search Solution Obvious/Sames-ARApp (1 project) Search Solution Obvious/Sames-ARApp (1 project) Coviews/Sames-ARApp (1 project) Assets Assets Asset                                                                                                    |
| File     Edit     View     Project       Build     Image: Second Second Se                                                                                                    | Debug     Team     Tools     Test     Analyze     Window     Help       piblid Solution     Chri+Shift+8       sploy Solution     eploy Solution       and Solution     Alt+F11       ald ObviouslyGames-ARApp       piblid DoviouslyGames-ARApp       and DoviouslyGames-ARApp       m Code Analysis on Solution       Altow unsafe Calo       and DoviouslyGames-ARApp       m Code Analysis on ObviouslyGames-ARApp       m Code Analysis on ObviouslyGames-ARApp       Marning Is       Suppress XAML warnings:       Treat warnings as errors       © Mone       All       Output       Show output from: General       We were unable to automatically populate                                                                                                    | Platform: x86  Platform: x86  D.otUNITY_HOLOGRAPHIC,CODE_ANALYSIS  x86  Compile with NET Native tool chain Enable static analysis for .NET Native  4  2008  1 Studio Team Services accounts. | Solution Explorer * * * *<br>Solution Explorer (Crt+)<br>Search Solution Obvious/Games-ARApp (1 project)<br>Search Solution Obvious/Games-ARApp (1 project)<br>Obvious/Games-ARApp (1 project)<br>MicSteamSelector.dll<br>MicSteamSelector.dll<br>MicSteamSelector.dll<br>Projection<br>Projection<br>Solution Explorer (Class View)<br>Properties<br>Solution Explorer (Class View)<br>Properties<br>* # *                                                                                                    |
| File Edit View Project<br>Build<br>Cloud Explorer<br>Microsoft Azure<br>Resource Types<br>Collapse All<br>Collapse All<br>Collapse                                                                                                    | Debug Team Tools Test Analyze Window Help<br>and Solution Chri-Shift+B<br>build Solution<br>epicy Solution<br>an Code Analysis on Solution Alt+F11<br>and ObviouslyGames-ARApp<br>epicy ObviouslyGames-ARApp<br>and DoviouslyGames-ARApp<br>and DoviouslyGames-ARApp<br>and D       | Platform: x86  Platform: x86  D.otUNITY_HOLOGRAPHIC,CODE_ANALYSIS  x86  Compile with NET Native tool chain Enable static analysis for .NET Native  4  2008  1 Studio Team Services accounts. | Solution Explorer<br>Solution Explorer<br>Search Solution Obvious/Sames-ARApp (1 project)<br>Search Solution Obvious/Sames-ARApp (1 project)<br>Coversal Solution Obvious/Sames-ARApp (1 project)<br>Coversal Solution Obvious/Sames-ARApp (1 project)<br>Assets<br>Assets         |
| File     Edit     View     Project       Build     Image: Second Second Se                                                                                                    | Debug     Test     Analyze     Window     Help       aild Solution     Chri+Shift+8       sploy Solution     cash       aan Solution     Alt+F11       aild ObviouslyGames-ARApp       poloy ObviouslyGames-ARApp       and DoviouslyGames-ARApp       and ObviouslyGames-ARApp       and ObviouslyGames-ARApp       and ObviouslyGames-ARApp       and ObviouslyGames-ARApp       and ObviouslyGames-ARApp       and ObviouslyGames-ARApp       and ObviouslyGames-ARApp       and ObviouslyGames-ARApp       and ObviouslyGames-ARApp       and ObviouslyGames-ARApp       and DoviouslyGames-ARApp       and ObviouslyGames-ARApp       and ObviouslyGames-ARApp       and ObviouslyGames-ARApp       and ObviouslyGames-ARApp       and ObviouslyGames-ARApp       and ObviouslyGames-ARApp       and ObviouslyGames-ARApp       and ObviouslyGames-ARApp       and ObviouslyGames-ARApp       Suppress XAML warnings:       Suppress XAML warnings:       Treat warnings as errors                                                                                                    | Platform: x86  Platform: x86  D.otUNITY_HOLOGRAPHIC,CODE_ANALYSIS  x86  Compile with NET Native tool chain Enable static analysis for .NET Native  4  2008  1 Studio Team Services accounts. | Solution Explorer     Solution Explorer     Solution Charles      Search Solution Explorer (Crt+>     Search Solution Charles      ARAPP (In project)     Solution Obvious/Sames-ARApp (In project)     Solution Charles     Solution Charles     Solution Charl                                                                                                    |

# **11.** Create the app package for the store

Right-click on the build in the Solution Explorer and select Store>Create App Packages.

|                                                                |                                     | - 🕨 Local Machine - 🔊                                                                                           |                                               |                          |        | 4                            | Solution Exp | olorer + 4                                                                              |
|----------------------------------------------------------------|-------------------------------------|----------------------------------------------------------------------------------------------------|-----------------------------------------------|--------------------------|--------|------------------------------|--------------|-----------------------------------------------------------------------------------------|
| Cloud Explorer • # ×                                           |                                     | UNIT OF THE OWNER OF THE OWNER OF THE OWNER OF THE OWNER OF THE OWNER OF THE OWNER OF THE OWNER OF THE OWNER OF |                                               |                          | 848.VD |                              |              | 0-5000                                                                                  |
| - Wilciosoft Azure                                             | properties of the de                | ployment package for your app are contain                                                                       | ned in the app manifest file. You can use the | Manifest Designer to set | or m   | loaity one or more of the    |              | tion Explorer (Ctrl+:)                                                                  |
| Resource Types - R U<br>Search for resources 0<br>Collapse All | Application                         | Visual Assets Capabilities                                                                                      | Declarations Content                          | URIs Packagin            | 19     |                              | Solutio      | on 'obviouslygamestest' (3 projects)<br>sembly-CSharp (Universal Windows)<br>References |
| 🖌 🌍 (Local)                                                    | Use this page to set the            | properties that identify and describe your p                                                                    | package when it is deployed.                  |                          |        |                              |              | Holo Academy<br>HoloToolkit                                                             |
| Otata Lake Analytics     Storage Accounts                      | Package name:                       | 61421ObviouslyGames.ObviouslyGamesH                                                                             | HoloLensTest                                  |                          |        |                              |              | HoloToolkit-Examples                                                                    |
| ► E Storage Accounts                                           | Package display name:               | Obviously Games HoloLens Test                                                                                   |                                               |                          | 1      | Build                        | -            | ripts<br>oject.json                                                                     |
|                                                                | Version:                            | Major: Minor: Build:                                                                                            | More information                              |                          |        | Rebuild<br>Deploy            |              | nbly-CSharp-firstpass (Universal Windows)<br>eferences                                  |
|                                                                | Publisher:                          | CN=D8583F08-40FA-4451-85CD-37F314                                                                               | 346357                                        | Choose Certificate       |        | Clean                        |              | oject.json<br>uslygamestest (Universal Windows)                                         |
|                                                                | Publisher display name:             | Obviously Games                                                                                                 |                                               | 1                        |        | View<br>Analyze              |              | operties                                                                                |
|                                                                | Package family name:                | 614210bviouslyGames.ObviouslyGamesH                                                                             | (ala) anvTast (diritida (c.a00                |                          |        | HockeyApp                    |              | eferences<br>sets                                                                       |
|                                                                | rockage fairing name.               |                                                                                                    |                                               |                          |        | Scope to This                |              | ata                                                                                     |
|                                                                |                                     |                                                                                                    |                                               |                          | Ð      | New Solution Explorer View   |              | processed<br>aren Team Exploren Class View                                              |
|                                                                |                                     |                                                                                                    |                                               |                          |        | Build Dependencies           | ,            |                                                                                         |
|                                                                |                                     |                                                                                                    |                                               |                          |        | Add                          | •            |                                                                                         |
|                                                                |                                     |                                                                                                    |                                               |                          |        | Store                        | •            | Associate App with the Store                                                            |
| < >                                                            |                                     |                                                                                                    |                                               |                          |        | Manage NuGet Packages        |              | Create App Packages                                                                     |
| Actions Properties ~                                           |                                     |                                                                                                    |                                               |                          | Ф      |                              |              | obviouslygamestest.csproj                                                               |
|                                                                | Output<br>Show output from: Source  | ve Control - Git                                                                                                | - <u></u>                                     |                          |        | Debug<br>Source Control      |              | er C\Users\Jack\Desktop\HoloLe                                                          |
|                                                                |                                     |                                                                                                    | /PaperPlanes/lemp/UnityLockfile': In          | e process cannot acce    | ж      | Cut                          | Ctrl+X       |                                                                                         |
|                                                                | Could not open 'C:/U                | sers/Jack/Desktop/HoloLens template                                                                             | /PaperPlanes/Temp/UnityLockfile': Th          | e process cannot acce    |        | Paste                        | Ctrl+V       |                                                                                         |
|                                                                | and the second second second second |                                                                                                    |                                               |                          | ×      | Remove                       | Del          |                                                                                         |
|                                                                | Could not open 'C:/U                | sers/Jack/Desktop/HoloLens template,                                                                            | /PaperPlanes/Temp/UnityLockfile': Th          | e process cannot acce    |        | Rename                       |              |                                                                                         |
| What do you like about this tool?                              | 16                                  |                                                                                                    |                                               |                          |        | Unload Project               |              |                                                                                         |
| What don't you like or feel is mis                             | Error List Output                   |                                                                                                    |                                               |                          | \$     | Open Folder in File Explorer |              |                                                                                         |
|                                                                |                                     |                                                                                                    |                                               |                          | ¥      | Properties                   | Alt+Enter    | 💉 0 🚸 PaperPlanes 🛛 🌱 Cammy 🔺                                                           |

#### **12.** Select the correct app name

Select the correct app name from the list provided. Ensure the box labelled "Include app names that already have packages" is not ticked.

| Create App Packages           | ? ×                                                    |
|-------------------------------|--------------------------------------------------------|
| Select an app name            |                                                        |
|                               | abertayteam8@hotmail.com                               |
| Existing app names:           | Include app names that already have packages   Refresh |
| App Name                      | Package Identity in the Windows Store                  |
| Obviously Games HoloLens Test | None                                                   |
|                               |                                                        |
| Reserve a new app name:       | Beserve                                                |
|                               | Distance                                               |
|                               |                                                        |
|                               | Previous Next Cancel                                   |

# 13. Ensure the version number is correct again

| b     | <b>H</b> Sele                                   | ect and Configure Packag                                                                      | jes                                                                                                    |
|-------|-------------------------------------------------|-----------------------------------------------------------------------------------------------|----------------------------------------------------------------------------------------------------|
| Qutp  | ut location:                                    |                                                                                               | 2                                                                                                    |
| C:\U  | sers\Jack\Desk                                  | top\HoloLens template\PaperPlanes\Wir                                                         | indowsStoreApp\obviouslygamestest\AppPackages\                                                                            |
| Gene  |                                                 | •                                                                                             |                                                                                                    |
| What  | t the package                                   | bundle.mean?<br>s to create and the solution configuration                                    |                                                                                                    |
| What  | t the package<br>Architecture                   | s to create and the solution configuration<br>Solution Configuration                          | The Windows Store will only accept the generated .appxupload<br>package. Any other .appx packages are created for testing |
| Selec | t the package<br>Architecture<br>Neutral        | s to create and the solution configuration<br>Solution Configuration<br>None                  | The Windows Store will only accept the generated .appxupload                                                              |
| Selec | t the package<br>Architecture<br>Neutral<br>x86 | s to create and the solution configuration<br>Solution Configuration<br>None<br>Release (x86) | The Windows Store will only accept the generated .appxupload<br>package. Any other .appx packages are created for testing |
| Selec | t the package<br>Architecture<br>Neutral        | s to create and the solution configuration<br>Solution Configuration<br>None                  | The Windows Store will only accept the generated .appxupload<br>package. Any other .appx packages are created for testing |

Once again ensure the version number listed ends in a 0.

# 14. Ensure only the required build versions are selected

Set "Generate app bundle" to always and ensure that only the x86 architecture is selected. Also, ensure the box is ticked for "Include full PDB symbol files".

| reate | App Package                                    | 5                                        | ?                                                                                                    | ×  |
|-------|------------------------------------------------|------------------------------------------|----------------------------------------------------------------------------------------------------|----|
| Ē     | Sele                                           | ect and Configure Packa                  | iges                                                                                                    |    |
| Qutp  | ut location:                                   |                                          |                                                                                                    |    |
| C:\U  | sers\Jack\Desk                                 | top\HoloLens template\PaperPlanes\\      | WindowsStoreApp\obviouslygamestest\AppPackages\                                                                         |    |
| Alwa  | erate app <u>b</u> und<br>ays<br>t does an app | •                                        |                                                                                                    |    |
| Selec | t the package                                  | s to create and the solution configurat  |                                                                                                    |    |
|       | Architecture                                   | Solution Configuration                   | The Windows Store will only accept the generated .appxuplo<br>package. Any other .appx packages are created for testing | ad |
|       | Neutral                                        | None                                     | purposes only.                                                                                                    |    |
| •     | x86                                            | Release (x86)                            |                                                                                                    |    |
|       | x64                                            | Release (x64)                            |                                                                                                    |    |
|       | ARM                                            | Release (ARM)                            | •                                                                                                    |    |
| In In | nclude full PDB                                | symbol files, if any, to enable crash ar | halytics for the pp. Learn More                                                                                         |    |
|       |                                                |                                          |                                                                                                    |    |
|       |                                                |                                          | Previous Create Cancel                                                                                                  |    |
|       |                                                |                                          |                                                                                                    |    |

# 15. Create the app and run the Windows App Certification Kit

Once the settings are correct, select the "Create" button to build the app. Next, run the Windows App Certification Kit when prompted to ensure the build is ready for submission to the store.

| ate App Packages                                                                                                    |       |  |
|----------------------------------------------------------------------------------------------------|-------|--|
| Package Creation Completed                                                                                           |       |  |
| Output location:                                                                                                    |       |  |
| C:\Users\Jack\Desktop\HoloLens_template\PaperPlanes\WindowsStoreApp\obviouslygamestest\AppPackages\                  |       |  |
| To test whether your app complies with the Windows Store requirements, click "Launch Windows App Certification Kit." |       |  |
| Select a target device to run validation:                                                                            |       |  |
| Local machine                                                                                                    |       |  |
| Remote machine:     Test Connection                                                                                  |       |  |
| Package that will be validated:                                                                                      |       |  |
| C\Users\Jack\Desktop\HoloLens_template\PaperPlanes\WindowsStoreApp\obviouslygamestest\AppPackages                    |       |  |
| \obviouslygamestest 1.1.0.1 x86 Test\obviouslygamestest 1.1.0.1 x86 appx                                             |       |  |
| Validation might take a few minutes or longer depending on the size of your app.                                     |       |  |
| 1 One or more tests require the app to run in full screen.                                                           |       |  |
| Do not interact with the machine until you see the test results.                                                     |       |  |
| 1 The existing version of your app on the local machine will be removed.                                             |       |  |
|                                                                                                    |       |  |
|                                                                                                    |       |  |
|                                                                                                    |       |  |
|                                                                                                    |       |  |
|                                                                                                    |       |  |
| Caunch Windows App Certification Kit                                                                                 | Close |  |

# 16. Open the app page on the Windows Developer website

Open the app page at <u>https://developer.microsoft.com/en-us/dashboard/apps/overview</u> and navigate to the "Submissions menu". Here you can begin a new app submission. If updating from a previous app you can simply select "Update" from the Action tab.

### (if creating a new app)

| Microsoft Technologies - Documenta               | tion ~ Resources ~                                                                                          |                               | Search Microsoft Developer | ,O Ab | ertay ጰ Î       |
|--------------------------------------------------|----------------------------------------------------------------------------------------------------|-------------------------------|----------------------------|-------|-----------------|
| Dashboard Windows Cortana Offi                   | ce Hardware Groove                                                                                          |                               | Payout                     | ₽     | \$<br>0         |
| Apps $\lor$ Analytics $\lor$ Customers Promotion | s                                                                                                    |                               |                            |       |                 |
| Obviously Games - AR<br>Prototype                | App overview                                                                                                |                               |                            |       |                 |
| App overview<br>Analytics V                      | Submissions<br>Continue working on a submission in progress, or click Update to create a<br>app. Learn more | new submission for a publishe | d                          |       |                 |
| Submissions<br>Add-ons                           | Submission                                                                                                  | Status                        | Last modified (UTC)        |       | Action          |
| Monetization $\checkmark$ Services $\checkmark$  | Submission 1<br>Add-ons                                                                                     | Not submitted                 | 2/21/2017                  |       | Delete          |
| App management V                                 | This app doesn't have any add-ons. Learn more                                                               |                               |                            |       |                 |
| ← Dashboard overview                             | Create a new add-on<br>Acquisitions                                                                         |                               |                            |       | See full report |
|                                                  |                                                                                                    |                               |                            |       | oce full report |

# (if updating from a previous app)

| Submission   | Status                                                     | Last modified (UTC) | Action |
|--------------|------------------------------------------------------------|---------------------|--------|
| Submission 2 | Unavailable in the Store<br>Don't see it in the Store yet? | 2/17/2017           | Update |
|              | View latest certification report                           |                     |        |

### **17.** Fill in all the first **3** submission sections

Enter the submission page and fill out all the first 3 required sections. If updating from a previous app this will likely already have been done.

| Obviously Games - AR<br>Prototype | Submission 1                        | Delete      |
|-----------------------------------|-------------------------------------|-------------|
| App overview                      | Pricing and availability            | Not started |
| Analytics $\checkmark$            | Properties                          | Not started |
| Submissions<br>Submission 1       | Age ratings                         | Not started |
| Add-ons                           | Packages                            | Not started |
| Monetization $\checkmark$         | Store listings Add/remove languages | Not started |
| App management 🗸                  | Notes for certification             | Optional O  |
| $\leftarrow$ Dashboard overview   |                                     |             |

### 18. Make the app private on the store

In the "Pricing and availability" section navigate to the "distribution and availability" section and ensure the bottom box marked "Hide this app and prevent acquisition" is selected. This allows the game to only be accessible by people you choose.

| Distribution and visibility                                                                                                    | Hide options |
|----------------------------------------------------------------------------------------------------|--------------|
| <ul> <li>Make this app available in the Store</li> <li>Hide this app in the Store. Customers with a direct link to the app's listing can still download it, except<br/>on Windows 8 and Windows 8.1. Learn more</li> </ul>                  |              |
| <ul> <li>Hide this app and make it available only to the people you specify below, who can download this app on Windows Phone 8.x devices. A promotional code may be used to download this app on Windows 10 devices. Learn more</li> </ul> |              |
|                                                                                                    |              |
| Hide this app and prevent acquisition. Customers with a direct link can see the app's listing, but can only download the app if they have a promotional code and are using a Windows 10 device. Learn more                                  |              |

#### 19. Upload the build file

Upload the .appxupload file created by Visual Studio by dragging it into the box on the "Packages" page.

| Apps ~ Analytics ~ Customers Pror | notions                                                                                                    |  |  |  |
|-----------------------------------|----------------------------------------------------------------------------------------------------|--|--|--|
| Obviously Games - AR              | Packages                                                                                                    |  |  |  |
| Prototype                         | If you are using Visual Studio, be sure you signed in with the same account associated with your developer<br>account, as some parts of the package are specific to this account. Learn more                          |  |  |  |
| App overview                      |                                                                                                    |  |  |  |
| Analytics $\sim$                  |                                                                                                    |  |  |  |
| Submissions                       | Drag your packages here (xap, appx, appxbundle, appxupload) or<br>browse your files.                                                                                                    |  |  |  |
| Submission 1                      |                                                                                                    |  |  |  |
| Pricing and availability          |                                                                                                    |  |  |  |
| Properties                        |                                                                                                    |  |  |  |
| Age ratings                       | Device family availability                                                                                                    |  |  |  |
| Packages                          | Device ranning avanability                                                                                                    |  |  |  |
| Store listings                    | If a Windows 10 device family's box is unchecked, no new customers on that type of device will be able to                                                                                                    |  |  |  |
| Manage languages                  | acquire the app, though customers who already have the app will still be able to use it, and will get any<br>updates you submit. After you upload packages, you'll see which packages will be distributed to specific |  |  |  |
| Notes for certification           | Windows 10 device families (and earlier OS versions if applicable). Learn more                                                                                                    |  |  |  |
| Add-ons                           | This product will not be available to customers on Windows 10 unless you check one or more device<br>family boxes.                                                                                                    |  |  |  |

# 20. Select HoloLens as the desired platform

Once the build package has been uploaded, select HoloLens as the desired platform in the "Device family availability" section.

| Device family availability                                                                                                    |                       |                      |                |                           |               |                                  |  |  |  |
|----------------------------------------------------------------------------------------------------|-----------------------|----------------------|----------------|---------------------------|---------------|----------------------------------|--|--|--|
| This table shows which packages will be offered to specific Windows 10 device families (and earlier OS versions, if applicable) in ranked order. If a device family's box is unchecked, new customers on that type of device won't be able to acquire the app (though customers who already have the app can still use it, and will get any updates you submit). Learn more |                       |                      |                |                           |               |                                  |  |  |  |
| Let Microsoft decide whether to make this app available to any future                                                                                                    |                       |                      |                |                           | _             |                                  |  |  |  |
|                                                                                                    |                       |                      |                |                           |               |                                  |  |  |  |
| Packages                                                                                                    | Windows 10<br>Desktop | Windows 10<br>Mobile | Windows 10 Xbc | Windows 10<br>Holographic | Windows 8/8.1 | Windows Phone<br>8.x and earlier |  |  |  |
| obviouslygamestest_1.1.0.0_x86_bundle_Master.appxupload<br>v1.1.0.0, Neutral                                                                                                    |                       |                      |                | 1                         |               |                                  |  |  |  |
| 1 Offered to this device family first.                                                                                                    |                       |                      |                |                           | •             |                                  |  |  |  |
| 2+ Offered if a device can't support a higher-ranked package.                                                                                                    |                       |                      |                |                           |               |                                  |  |  |  |
| To make packages available to this device family, check its box.                                                                                                    |                       |                      |                |                           |               |                                  |  |  |  |

# 21. Add the details of the app for the store listing

On the submission page, ensure the desired language has been added under "store listings" and then select the language to enter the details displayed on the store for the app. All icons **MUST** be added for each platform as well as app tile icons and promotional images as otherwise the game will not be allowed on the store.

| Submission 2                | Date                                                                    | Result | Link        |  |
|-----------------------------|-------------------------------------------------------------------------|--------|-------------|--|
| Add-ons                     | 2/17/2017 11:04 PM                                                      | Fail   | View report |  |
| Monetization 🗸              |                                                                         |        |             |  |
| Services 🗸                  | Pricing and availability                                                |        | Read-only   |  |
| App management $\checkmark$ | Not available to new customers.                                         |        |             |  |
|                             | Properties                                                              |        | Read-only   |  |
| ← Dashboard overview        | Games, Simulation                                                       |        |             |  |
|                             | Age ratings                                                             |        |             |  |
|                             | s 🔝 🔝 1 😥 🔁 📴 🔀                                                         |        |             |  |
|                             | Packages                                                                |        | Read-only   |  |
|                             | obviouslygamestest_1.1.0.0_x86_bundle Validated                         |        |             |  |
|                             | Store listings Add/remove languages                                     |        |             |  |
|                             | Additional Store listing languages<br>English (United Kingdom) Complete |        |             |  |
|                             | Notes for certification                                                 |        | Read-only   |  |

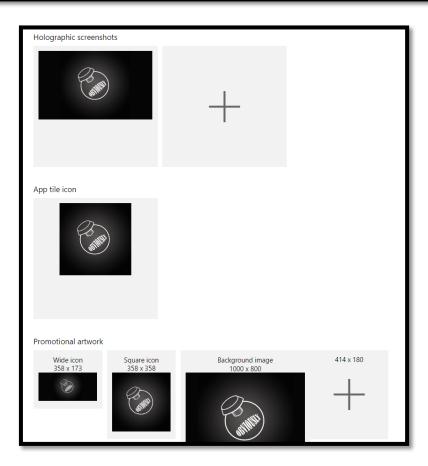

### 22. Submit the app to the store

Once all the required sections have been filled out, select the "submit to store" button on the submission page to publish the game. This process may take several hours or days for the app to be verified by Microsoft and go live.

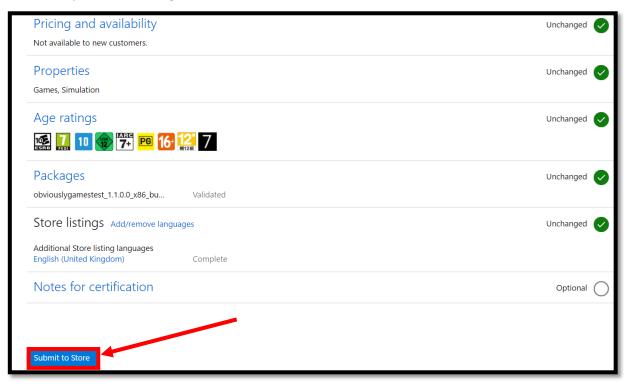

# 23. Generate codes to download the game

To invite people to download the game, promotional codes can be generated that can be redeemed on the store. To do this, on the app page, select the "Monetization" tab and choose "promotional codes". Here you can select the "order codes" button to be given codes that can be exchanged for copies of the app.

| Apps         Analytics         Customers         Promot           Obviously Games HoloLens         Test         Test | ions<br>Promotional codes<br>Distribute copies of your app fi | or review, promotion, or special                  | events. Learn more                  |                                    |                |               |          |
|----------------------------------------------------------------------------------------------------|---------------------------------------------------------------|---------------------------------------------------|-------------------------------------|------------------------------------|----------------|---------------|----------|
| App overview<br>Analytics ~<br>Submissions<br>Add-ons                                                                                                    | Order codes                                                   |                                                   |                                     |                                    |                |               |          |
| Monetization<br>Monetize with ads<br>Promote your app<br>Promotional codes<br>Sale pricing                                                                                                    | Order name<br>Obviously Games Downloa<br>d Test               | App or add-on<br>Obviously Games HoloLens<br>Test | Start date V<br>02/15/2017 10:50 PM | Expire date<br>08/15/2017 10:50 PM | Available<br>8 | Redeemed<br>2 | Download |
| Services 🗸<br>App management 🗸                                                                                                    |                                                               |                                                   |                                     |                                    |                |               |          |

# Video of above steps:

Click on the image below to view a video of the above tutorial

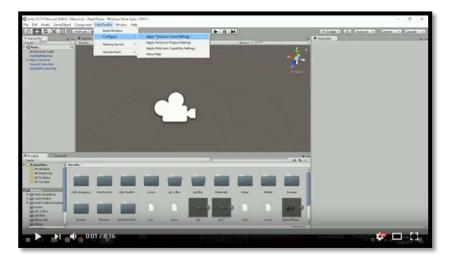